## **Regulations Compliance Report**

Approved Document L1A, 2013 Edition, England assessed by Stroma FSAP 2012 program, Version: 1.0.5.33 Printed on 10 March 2021 at 09:53:14

Project Information:

Assessed By: Natalie King (STRO034719) Building Type: End-terrace House

Dwelling Details:

**NEW DWELLING DESIGN STAGE**Total Floor Area: 105.84m<sup>2</sup>

Site Reference: Lavant View - The Spires, Chichester Plot Reference: 116 Tweed [End] DCC2

Address:

Client Details:

Name: Redrow Homes Southern Counties Limited

Address:

This report covers items included within the SAP calculations.

It is not a complete report of regulations compliance.

1a TER and DER

Fuel for main heating system: Mains gas

Fuel factor: 1.00 (mains gas)

Target Carbon Dioxide Emission Rate (TER) 17 kg/m<sup>2</sup>

Dwelling Carbon Dioxide Emission Rate (DER)

16.41 kg/m<sup>2</sup>

OK

1b TFEE and DFEE

Target Fabric Energy Efficiency (TFEE) 49.8 kWh/m²

Dwelling Fabric Energy Efficiency (DFEE) 44.6 kWh/m²

OK

2 Fabric U-values

| Element       | Average          | Highest          |    |
|---------------|------------------|------------------|----|
| External wall | 0.28 (max. 0.30) | 0.28 (max. 0.70) | OK |
| Party wall    | 0.00 (max. 0.20) | -                | OK |
| Floor         | 0.12 (max. 0.25) | 0.12 (max. 0.70) | OK |
| Roof          | 0.12 (max. 0.20) | 0.21 (max. 0.35) | OK |
| Openings      | 1.23 (max. 2.00) | 1.50 (max. 3.30) | OK |

2a Thermal bridging

Thermal bridging calculated from linear thermal transmittances for each junction

3 Air permeability

Air permeability at 50 pascals 5.01 (design value)

Maximum 10.0 OK

4 Heating efficiency

Main Heating system: Database: (rev 473, product index 017929):

Boiler systems with radiators or underfloor heating - mains gas

Brand name: Ideal Model: LOGIC COMBI Model qualifier: ESP1 35

(Combi)

Efficiency 89.6 % SEDBUK2009

Minimum 88.0 % OK

Secondary heating system: None

## **Regulations Compliance Report**

5 Cylinder insulation Hot water Storage: No cylinder 6 Controls Programmer, room thermostat and TRVs **OK** Space heating controls Hot water controls: No cylinder thermostat No cylinder **OK** Boiler interlock: Yes 7 Low energy lights Percentage of fixed lights with low-energy fittings 100.0% 75.0% OK 8 Mechanical ventilation Not applicable

9 Summertime temperature

Overheating risk (South East England):

Not significant

OK

Based on:

Overshading: Average or unknown

Windows facing: North East

Windows facing: North East

Uindows facing: South West

Windows facing: North East

Windows facing: North East

Windows facing: South West

Uindows facing: South West

Windows facing: South West

Uindows facing: South West

Uindows facing: South West

Ventilation rate:

4.00

Blinds/curtains: Dark-coloured curtain or roller blind

Closed 100% of daylight hours

10 Key features

Thermal bridging 0.036 W/m²K
Doors U-value 1.1 W/m²K
Roofs U-value 0.11 W/m²K
Party Walls U-value 0 W/m²K
Floors U-value 0.12 W/m²K

## **Code for Sustainable Homes Report**

For use with Nov 2010 addendum 2014 England

### **Assessor and House Details**

Assessor Name: Natalie King Assessor Number: STR0034719

**Property Address:** 

**Building regulation assessment** 

**kg/m²/year** 17

0

TER 17
DER 16.41

### **ENE 1 Assessment - Dwelling Emission Rate**

### Total Energy Type CO<sub>2</sub> Emissions for Codes Levels 1 - 5

|                                                                      | %   | kg/m²/year |       |
|----------------------------------------------------------------------|-----|------------|-------|
| DER from SAP 2012 DER Worksheet                                      |     | 16.41      | (ZC1) |
| TER                                                                  |     | 17         |       |
| Residual CO2 emissions offset from biofuel CHP                       |     | 0          | (ZC5) |
| CO2 emissions offset from additional allowable electricty generation |     | 0          | (ZC7) |
| Total CO2 emissions offset from SAP Section 16 allowances            |     | 0          |       |
| DER accounting for SAP Section 16 allowances                         |     | 16.41      |       |
| % improvement DER/TER                                                | 3.5 |            |       |

### **Total Energy Type CO2 Emissions for Codes Levels 6**

|                                               | kg/m²/year |       |
|-----------------------------------------------|------------|-------|
| DER accounting for SAP Section 16 allowances  | 16.41      | (ZC1) |
| CO2 emissions from appliances, equation (L14) | 14.8       | (ZC2) |
| CO2 emissions from cooking, equation (L16)    | 1.76       | (ZC3) |
| Net CO2 emissions                             | 34.4       | (ZC8) |

### Result:

#### Credits awarded for ENE 1 = 0.5

### Code Level = 3

## **ENE 2 - Fabric energy Efficiency**

Fabric energy Efficiency: 44.61 Credits awarded for ENE 2 = 7.3

### **ENE 7 - Low or Zero Carbon (LZC) Technologies**

#### **Reduction in CO2 Emissions**

|                             | % | kg/m²/year |  |
|-----------------------------|---|------------|--|
| Standard Case CO2 emissions |   | 34.42      |  |
| Standard DER                |   | 17.86      |  |
| Actual Case CO2 emissions   |   | 34.42      |  |
| Actual DER                  |   | 17.86      |  |

Reduction in CO2 emissions

#### Credits awarded for ENE 7 = 0

Technologies eligible to contribute to achieving the requirements of this issue must produce energy from renewable sources and meet all other ancillary requirements as defined by Directive 2009/28/EC of the European Parliament and of the Council of 23 April 2009 on the promotion of the use of energy from renewable sources and amending and subsequently repealing Directives 2001/77/EC and 2003/30/EC.

The following requirements must also be met

- Where not provided by accredited external renewables there must be a direct supply of energy produced to the dwelling under assessment.
- Where covered by the Microgeneration Certification Scheme (MCS), technologies under 50kWe or 300kWth must be certified.
- Combined Heat and Power (CHP) schemes above 50kWe must be certified under the CHPQA standard.
- All technologies must be accounted for by SAP.

CHP schemes fuelled by mains gas are eligible to contribute to performance against this issue. Where these schemes are above 50kWe they must be certified under the CHPQA.

It is the responsibly of the Accredited OCDEA and Code Assessor to ensure all technologies use in the calculation are appropriate before awarding credits.

## **Predicted Energy Assessment**

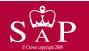

Dwelling type:
Date of assessment:
Produced by:
Total floor area:

End-terrace House 24 February 2021 Natalie King 105.84 m<sup>2</sup>

This is a Predicted Energy Assessment for a property which is not yet complete. It includes a predicted energy rating which might not represent the final energy rating of the property on completion. Once the property is completed, an Energy Performance Certificate is required providing information about the energy performance of the completed property.

Energy performance has been assessed using the SAP 2012 methodology and is rated in terms of the energy use per square metre of floor area, energy efficiency based on fuel costs and environmental impact based on carbon dioxide (CO2) emissions.

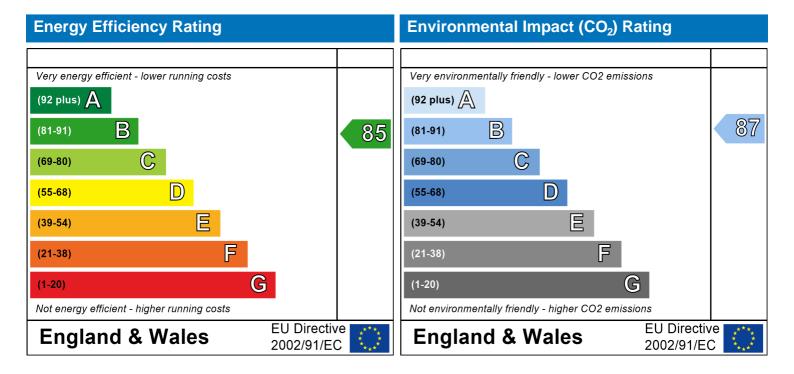

The energy efficiency rating is a measure of the overall efficiency of a home. The higher the rating the more energy efficient the home is and the lower the fuel bills are likely to be.

The environmental impact rating is a measure of a home's impact on the environment in terms of carbon dioxide (CO2) emissions. The higher the rating the less impact it has on the environment.

# **SAP Input**

Storey height:

1.2

1.31

1

#### Property Details: 116 Tweed [End] DCC2

Address:

Located in: England

Region: South East England

UPRN:

Date of assessment: 24 February 2021 Date of certificate: 10 March 2021

Assessment type: New dwelling design stage

Transaction type: New dwelling
Tenure type: Unknown
Related party disclosure: No related party
Thermal Mass Parameter: Calculated 245.4
Water use <= 125 litres/person/day: True

PCDF Version: 473

#### Property description:

Dwelling type: House
Detachment: End-terrace
Year Completed: 2021

Floor Location: Floor area:

Floor 0 52.92 m<sup>2</sup> 2.31 m Floor 1 52.92 m<sup>2</sup> 2.61 m

Living area: 15.18 m<sup>2</sup> (fraction 0.143)

Front of dwelling faces: North East

|        | per       | าเท | $\alpha$ | t۱ | m | മഠ |  |
|--------|-----------|-----|----------|----|---|----|--|
| $\sim$ | $\nu c_1$ |     | u        | ιv | v | しこ |  |

W\_138

| Name: | Source:      | Type:   | Glazing:                      | Argon: | Frame: |
|-------|--------------|---------|-------------------------------|--------|--------|
| D_28  | Manufacturer | Solid   | low-E, $En = 0.2$ , hard coat | Yes    | PVC-U  |
| D_29  | Manufacturer | Solid   |                               |        | PVC-U  |
| W_133 | Manufacturer | Windows | low-E, $En = 0.2$ , hard coat | Yes    |        |
| W_134 | Manufacturer | Windows | low-E, $En = 0.2$ , hard coat | Yes    |        |
| W_135 | Manufacturer | Windows | low-E, $En = 0.2$ , hard coat | Yes    |        |
| W_136 | Manufacturer | Windows | low-E, $En = 0.2$ , hard coat | Yes    |        |
| W_137 | Manufacturer | Windows | low-E, $En = 0.2$ , hard coat | Yes    |        |
| W_138 | Manufacturer | Windows | low-E, $En = 0.2$ , hard coat | Yes    |        |

| Name: | Gap:            | Frame Fa | actor: g-value: | U-value: | Area: | No. of Openings: |
|-------|-----------------|----------|-----------------|----------|-------|------------------|
| D_28  | 16mm or more mm | 0.7      | 0.72            | 1.5      | 2.06  | 1                |
| D_29  | mm              | 0.7      | 0.72            | 1.1      | 1.89  | 1                |
| W_133 | 16mm or more    | 0.7      | 0.72            | 1.2      | 1.84  | 1                |
| W_134 | 16mm or more    | 0.7      | 0.72            | 1.2      | 1.28  | 1                |
| W_135 | 16mm or more    | 0.7      | 0.72            | 1.2      | 1.31  | 1                |
| W_136 | 16mm or more    | 0.7      | 0.72            | 1.2      | 2.43  | 1                |
| W_137 | 16mm or more    | 0.7      | 0.72            | 1.2      | 1.31  | 1                |

0.72

0.7

| Name: | Type-Name: | Location:     | Orient:    | Width: | Height: |
|-------|------------|---------------|------------|--------|---------|
| D_28  |            | External Wall | South West | 2.06   | 1       |
| D_29  |            | External Wall | North East | 1.89   | 1       |
| W_133 |            | External Wall | North East | 1.84   | 1       |
| W_134 |            | External Wall | North East | 1.28   | 1       |
| W_135 |            | External Wall | South West | 1.31   | 1       |
| W_136 |            | External Wall | North East | 2.43   | 1       |
| W_137 |            | External Wall | South West | 1.31   | 1       |
| W 138 |            | External Wall | South West | 1.31   | 1       |

16mm or more

## **SAP Input**

Overshading: Average or unknown

| Opaque Element   |             |           |           |          |           |               |        |
|------------------|-------------|-----------|-----------|----------|-----------|---------------|--------|
|                  |             |           |           |          |           |               |        |
| Туре:            | Gross area: | Openings: | Net area: | U-value: | Ru value: | Curtain wall: | Kappa: |
| External Elemen  | <u>ts</u>   |           |           |          |           |               |        |
| External Wall    | 98.01       | 13.43     | 84.58     | 0.28     | 0         | False         | 150    |
| Roof             | 47.47       | 0         | 47.47     | 0.11     | 0         |               | 9      |
| Sloping          | 6.78        | 0         | 6.78      | 0.21     | 0         |               | 9      |
| Ground Floor     | 52.92       |           |           | 0.12     |           |               | 75     |
| Internal Element | <u>ts</u>   |           |           |          |           |               |        |
| Block            | 36.96       |           |           |          |           |               | 75     |
| Stud             | 164.14      |           |           |          |           |               | 9      |
| Ceiling          | 52.92       |           |           |          |           |               | 9      |
| Floor            | 52.92       |           |           |          |           |               | 18     |
| Party Elements   |             |           |           |          |           |               |        |
| Party Wall       | 45.01       |           |           |          |           |               | 70     |
| ,                |             |           |           |          |           |               |        |

#### Thermal bridges:

Thermal bridges: User-defined (individual PSI-values) Y-Value = 0.0365

| Length | Psi-value |     |                                               |
|--------|-----------|-----|-----------------------------------------------|
| 10.48  | 0.236     | E1  | Steel lintel with perforated steel base plate |
| 8.6    | 0.01      | E3  | Sill                                          |
| 21.48  | 0.005     | E4  | Jamb                                          |
| 20.72  | 0.089     | E5  | Ground floor (normal)                         |
| 20.72  | -0.002    | E6  | Intermediate floor within a dwelling          |
| 19.64  | 0.053     | E10 | Eaves (insulation at ceiling level)           |
| 21.58  | 0.017     | E11 | Eaves (insulation at rafter level)            |
| 9.46   | 0.051     | E16 | Corner (normal)                               |
| 9.46   | 0.041     | E18 | Party wall between dwellings                  |
| 9.14   | 0.043     | P1  | Ground floor                                  |
| 9.14   | 0         | P2  | Intermediate floor within a dwelling          |
| 8.6    | 0.035     | P4  | Roof (insulation at ceiling level)            |
| 0.67   | 0.058     | P5  | Roof (insulation at rafter level)             |

#### Ventilation

Pressure test: Yes (As designed)

Ventilation: Natural ventilation (extract fans)

Number of chimneys:0Number of open flues:0Number of fans:2Number of passive stacks:0Number of sides sheltered:2Pressure test:5.01

#### Main heating system

Main heating system: Boiler systems with radiators or underfloor heating

Gas boilers and oil boilers

Fuel: mains gas

Info Source: Boiler Database

Database: (rev 473, product index 017929) Efficiency: Winter 87.3 % Summer: 90.5

Brand name: Ideal Model: LOGIC COMBI Model qualifier: ESP1 35

(Combi boiler)

Systems with radiators

Central heating pump: 2013 or later

## **SAP Input**

Design flow temperature: Design flow temperature >45°C

Boiler interlock: Yes Delayed start

Main heating Control:

Main heating Control: Programmer, room thermostat and TRVs

Control code: 2106

Secondary heating system:

Secondary heating system: None

Water heating

Water heating: From main heating system

Water code: 901 Fuel :mains gas No hot water cylinder Solar panel: False

Others:

Electricity tariff: Standard Tariff
In Smoke Control Area: Unknown
Conservatory: No conservatory

Low energy lights: 100%

Terrain type: Low rise urban / suburban

EPC language: English Wind turbine: No Photovoltaics: None Assess Zero Carbon Home: No

|                                                         |                       |               |              | User D      | Details:        |              |               |          |           |                         |            |
|---------------------------------------------------------|-----------------------|---------------|--------------|-------------|-----------------|--------------|---------------|----------|-----------|-------------------------|------------|
| Assessor Name:<br>Software Name:                        | Natalie K<br>Stroma F | -             | 12           |             | Strom<br>Softwa |              |               |          |           | 0034719<br>on: 1.0.5.33 |            |
| Software Name.                                          | Stroma                | 3AF 201       |              | roperty     | Address         |              |               | dl DCC3  |           | JII. 1.0.3.33           |            |
| Address :                                               |                       |               | •            | горопту     | 7 (441000       | . 110 11     | 7000 [E11     | u        | -         |                         |            |
| 1. Overall dwelling dim                                 | ensions:              |               |              |             |                 |              |               |          |           |                         |            |
|                                                         |                       |               |              | Are         | a(m²)           | _            | Av. He        | ight(m)  | _         | Volume(m³)              | _          |
| Ground floor                                            |                       |               |              | 5           | 52.92           | (1a) x       | 2             | .31      | (2a) =    | 122.25                  | (3a)       |
| First floor                                             |                       |               |              | 5           | 52.92           | (1b) x       | 2             | .61      | (2b) =    | 138.12                  | (3b)       |
| Total floor area TFA = (                                | 1a)+(1b)+(1c)         | )+(1d)+(1e    | e)+(1r       | 1) 1        | 05.84           | (4)          |               |          | -         |                         | _          |
| Dwelling volume                                         |                       |               |              |             |                 | (3a)+(3b     | )+(3c)+(3d    | d)+(3e)+ | .(3n) =   | 260.37                  | (5)        |
| 2. Ventilation rate:                                    |                       |               |              |             |                 |              |               |          |           |                         |            |
| zi venillation rate.                                    | main                  |               | econdar      | у           | other           |              | total         |          |           | m³ per hour             |            |
| Number of chimneys                                      | heatin<br>0           | g r<br>  +    | neating<br>0 | <b>+</b> F  | 0               | <b>]</b> = [ | 0             | X 4      | 40 =      | 0                       | (6a)       |
| Number of open flues                                    | 0                     | ╡ + ト         | 0            |             | 0               | <br>         | 0             | x        | 20 =      | 0                       | ⊒<br>](6b) |
| Number of intermittent fa                               | ans                   |               |              |             |                 | _<br>_<br>_  | 2             | x        | 10 =      | 20                      | 」`         |
| Number of passive vents                                 | s                     |               |              |             |                 | L            | 0             | x ·      | 10 =      | 0                       | 」`         |
| Number of flueless gas                                  |                       |               |              |             |                 | L            | 0             | x        | 10 =      | 0                       | ](7c)      |
| riamber of fideless gas                                 | 1103                  |               |              |             |                 |              | 0             |          |           | 0                       | _(/')      |
|                                                         |                       |               |              |             |                 |              |               |          | Air ch    | nanges per hou          | ur         |
| Infiltration due to chimne                              | eys, flues and        | l fans = (6   | Sa)+(6b)+(7  | ′a)+(7b)+(  | (7c) =          |              | 20            |          | ÷ (5) =   | 0.08                    | (8)        |
| If a pressurisation test has                            | been carried ou       | or is intende | ed, proceed  | d to (17),  | otherwise o     | continue fr  | om (9) to (   | (16)     |           |                         | <b>_</b>   |
| Number of storeys in                                    | the dwelling (        | ns)           |              |             |                 |              |               |          |           | 0                       | (9)        |
| Additional infiltration                                 | 2056                  |               | ,            | 0.05 (      |                 |              |               | [(9)     | -1]x0.1 = | 0                       | (10)       |
| Structural infiltration: (  if both types of wall are p |                       |               |              |             |                 | •            | uction        |          |           | 0                       | (11)       |
| deducting areas of open                                 |                       |               | porturing to | g. ca.      | .cran are       | a (a         |               |          |           |                         | _          |
| If suspended wooden                                     |                       | •             | led) or 0.   | .1 (seale   | ed), else       | enter 0      |               |          |           | 0                       | (12)       |
| If no draught lobby, er                                 |                       |               |              |             |                 |              |               |          |           | 0                       | (13)       |
| Percentage of window                                    | <i>i</i> s and doors  | draught st    | tripped      |             | 0.05 (0.0       | ) (4.4) 4    | 1001          |          |           | 0                       | (14)       |
| Window infiltration                                     |                       |               |              |             | 0.25 - [0.2     | . ,          | -             | . (45)   |           | 0                       | (15)       |
| Infiltration rate                                       |                       |               | -:           |             | (8) + (10)      | . , , ,      | , , ,         | , ,      |           | 0                       | (16)       |
| Air permeability value                                  |                       |               |              | •           |                 | •            | etre or e     | invelope | area      | 5.0100002288818         | ╡          |
| If based on air permeab  Air permeability value appli   | -                     |               |              |             |                 |              | is heina u    | sed      |           | 0.33                    | (18)       |
| Number of sides shelter                                 | •                     | ation toot na | o boom don   | io oi a ao; | gree an pe      | modbinty     | io boiling at | oou      |           | 2                       | (19)       |
| Shelter factor                                          |                       |               |              |             | (20) = 1 -      | [0.075 x (1  | 19)] =        |          |           | 0.85                    | (20)       |
| Infiltration rate incorpora                             | ating shelter f       | actor         |              |             | (21) = (18      | ) x (20) =   |               |          |           | 0.28                    | (21)       |
| Infiltration rate modified                              | for monthly v         | vind speed    | d            |             |                 |              |               |          |           |                         | _          |
| Jan Feb                                                 | Mar Apr               | May           | Jun          | Jul         | Aug             | Sep          | Oct           | Nov      | Dec       | ]                       |            |
| Monthly average wind s                                  | peed from Ta          | ble 7         |              |             |                 |              |               |          |           |                         |            |
| (22)m= 5.1 5                                            | 4.9 4.4               | 4.3           | 3.8          | 3.8         | 3.7             | 4            | 4.3           | 4.5      | 4.7       | 1                       |            |

| Wind Factor (2                                                                                                    | 22a)m =                                         | (22)m ÷        | 4                       |                      |                                                                                         |                                                  |                                                                                                    |                         |                                                                                                |               |                           |                                                                             |
|----------------------------------------------------------------------------------------------------|-------------------------------------------------|----------------|-------------------------|----------------------|-----------------------------------------------------------------------------------------|--------------------------------------------------|----------------------------------------------------------------------------------------------------|-------------------------|------------------------------------------------------------------------------------------------|---------------|---------------------------|-----------------------------------------------------------------------------|
| (22a)m= 1.27                                                                                                    | 1.25                                            | 1.23           | 1.1                     | 1.08                 | 0.95                                                                                    | 0.95                                             | 0.92                                                                                                    | 1                       | 1.08                                                                                           | 1.12          | 1.18                      |                                                                             |
| , ,                                                                                                    |                                                 |                | l                       |                      |                                                                                         | l                                                |                                                                                                    |                         |                                                                                                |               |                           |                                                                             |
| Adjusted infiltra                                                                                                    | 1                                               | <u> </u>       |                         |                      |                                                                                         | <del>i                                    </del> | <u>`                                    </u>                                                                         | <del>`´</del>           |                                                                                                |               |                           | İ                                                                           |
| 0.35<br>Calculate effec                                                                                                    | 0.35<br>ctive air                               | 0.34<br>change | 0.31<br>rate for t      | 0.3<br>he appli      | 0.26<br>Cable ca                                                                        | 0.26<br>S <b>e</b>                               | 0.26                                                                                                    | 0.28                    | 0.3                                                                                            | 0.31          | 0.33                      |                                                                             |
| If mechanica                                                                                                    |                                                 | -              | rato for t              | по арри              | oabio oa                                                                                | 00                                               |                                                                                                    |                         |                                                                                                |               |                           | 0 (23a)                                                                     |
| If exhaust air he                                                                                                    | eat pump                                        | using Appe     | endix N, (2             | (23a) = (23a         | a) × Fmv (e                                                                             | equation (I                                      | N5)) , othe                                                                                                    | rwise (23b              | ) = (23a)                                                                                      |               |                           | 0 (23b)                                                                     |
| If balanced with                                                                                                    | heat reco                                       | overy: effic   | eiency in %             | allowing f           | or in-use f                                                                             | actor (fron                                      | n Table 4h                                                                                                    | ) =                     |                                                                                                |               |                           | 0 (23c)                                                                     |
| a) If balance                                                                                                    | d mech                                          | anical ve      | entilation              | with hea             | at recove                                                                               | ery (MVI                                         | HR) (24a                                                                                                    | a)m = (2)               | 2b)m + (                                                                                       | 23b) × [1     | 1 – (23c)                 | ÷ 100]                                                                      |
| (24a)m= 0                                                                                                    | 0                                               | 0              | 0                       | 0                    | 0                                                                                       | 0                                                | 0                                                                                                    | 0                       | 0                                                                                              | 0             | 0                         | (24a)                                                                       |
| b) If balance                                                                                                    | d mech                                          | anical ve      | entilation              | without              | heat red                                                                                | covery (N                                        | MV) (24b                                                                                                    | m = (22)                | 2b)m + (2                                                                                      | 23b)          |                           |                                                                             |
| (24b)m= 0                                                                                                    | 0                                               | 0              | 0                       | 0                    | 0                                                                                       | 0                                                | 0                                                                                                    | 0                       | 0                                                                                              | 0             | 0                         | (24b)                                                                       |
| c) If whole h                                                                                                    |                                                 |                |                         | -                    |                                                                                         |                                                  |                                                                                                    |                         |                                                                                                |               |                           |                                                                             |
| if (22b)n                                                                                                    |                                                 | <del>``</del>  | · ` `                   | <del></del>          | <del></del>                                                                             | <u> </u>                                         | ŕ                                                                                                    | <del></del>             | .5 × (23b                                                                                      | i e           |                           |                                                                             |
| (24c)m= 0                                                                                                    | 0                                               | 0              | 0                       | 0                    | 0                                                                                       | 0                                                | 0                                                                                                    | 0                       | 0                                                                                              | 0             | 0                         | (24c)                                                                       |
| d) If natural if (22b)n                                                                                                    |                                                 |                |                         |                      |                                                                                         |                                                  |                                                                                                    |                         | 0.51                                                                                           |               |                           |                                                                             |
| (24d)m = 0.56                                                                                                    | 0.56                                            | 0.56           | 0.55                    | 0.54                 | 0.53                                                                                    | 0.53                                             | 0.5 + [(2                                                                                                    | 0.54                    | 0.54                                                                                           | 0.55          | 0.55                      | (24d)                                                                       |
| Effective air                                                                                                    |                                                 |                |                         | <u> </u>             | <u> </u>                                                                                | <u> </u>                                         |                                                                                                    |                         | 0.04                                                                                           | 0.00          | 0.00                      | (=/                                                                         |
| (25)m= 0.56                                                                                                    | 0.56                                            | 0.56           | 0.55                    | 0.54                 | 0.53                                                                                    | 0.53                                             | 0.53                                                                                                    | 0.54                    | 0.54                                                                                           | 0.55          | 0.55                      | (25)                                                                        |
| ` /                                                                                                    |                                                 | 1              |                         |                      |                                                                                         |                                                  |                                                                                                    |                         |                                                                                                | 0.00          |                           | · /                                                                         |
|                                                                                                    |                                                 |                |                         |                      |                                                                                         |                                                  |                                                                                                    |                         |                                                                                                |               |                           |                                                                             |
| 3. Heat losse                                                                                                    |                                                 |                |                         |                      |                                                                                         |                                                  |                                                                                                    |                         |                                                                                                |               |                           |                                                                             |
| 3. Heat losse <b>ELEMENT</b>                                                                                                    | s and he<br>Gros<br>area                        | SS             | parameto<br>Openin<br>m | gs                   | Net Ar<br>A ,r                                                                          |                                                  | U-valı<br>W/m2                                                                                                    |                         | A X U<br>(W/I                                                                                  | <b>&lt;</b> ) | k-value<br>kJ/m²-ł        |                                                                             |
|                                                                                                    | Gros                                            | SS             | Openin                  | gs                   |                                                                                         | m²                                               |                                                                                                    |                         |                                                                                                | <)<br>        |                           |                                                                             |
| ELEMENT                                                                                                    | Gros                                            | SS             | Openin                  | gs                   | A ,r                                                                                    | m² x                                             | W/m2                                                                                                    | k<br>                   | (W/I                                                                                           | <)<br>        |                           | K kJ/K                                                                      |
| <b>ELEMENT</b> Doors Type 1                                                                                                    | Gros<br>area                                    | SS             | Openin                  | gs                   | A ,r                                                                                    | m <sup>2</sup>                                   | W/m2                                                                                                    | eK =   =                | (W/I                                                                                           | <)<br>        |                           | K kJ/K (26)                                                                 |
| ELEMENT  Doors Type 1  Doors Type 2                                                                                                    | Gros<br>area                                    | SS             | Openin                  | gs                   | A ,r<br>2.06                                                                            | m <sup>2</sup>                                   | W/m2<br>1.5                                                                                                    | eK =   =   =   =   =    | 3.09<br>2.079                                                                                  | <)<br>        |                           | (26)<br>(26)                                                                |
| Doors Type 1 Doors Type 2 Windows Type                                                                                                    | Gros<br>area                                    | SS             | Openin                  | gs                   | A ,r<br>2.06<br>1.89                                                                    | x x x x x x x x x x x x x x x x x x x            | W/m2<br>1.5<br>1.1<br>/[1/( 1.2 )+                                                                                   | = 0.04] = 0.04] =       | (W/I<br>3.09<br>2.079<br>2.11                                                                  | <)<br>        |                           | (26)<br>(26)<br>(27)                                                        |
| Doors Type 1 Doors Type 2 Windows Type Windows Type                                                                                                    | Gros<br>area<br>1<br>2<br>2                     | SS             | Openin                  | gs                   | A ,r 2.06 1.89 1.84 1.28                                                                | m <sup>2</sup>                                   | W/m2<br>1.5<br>1.1<br>/[1/( 1.2 )+<br>/[1/( 1.2 )+                                                                   | 0.04] = 0.04] =         | (W/I<br>3.09<br>2.079<br>2.11<br>1.47                                                          | <)<br>        |                           | (26)<br>(26)<br>(27)<br>(27)                                                |
| Doors Type 1 Doors Type 2 Windows Type Windows Type Windows Type                                                                                                    | Gros<br>area<br>1<br>2<br>2<br>3<br>4<br>4      | SS             | Openin                  | gs                   | A ,r 2.06 1.89 1.84 1.28 1.31                                                           | m <sup>2</sup>                                   | W/m2  1.5  1.1  /[1/( 1.2 )+ /[1/( 1.2 )+                                                                            | 0.04] = 0.04] = 0.04] = | (W/I<br>3.09<br>2.079<br>2.11<br>1.47<br>1.5                                                   | <)            |                           | (26)<br>(26)<br>(27)<br>(27)<br>(27)                                        |
| Doors Type 1 Doors Type 2 Windows Type Windows Type Windows Type Windows Type Windows Type                                                                                                    | Gros<br>area<br>1<br>2<br>2<br>3<br>4<br>4<br>5 | SS             | Openin                  | gs                   | A ,r 2.06 1.89 1.84 1.28 1.31 2.43                                                      | m <sup>2</sup>                                   | W/m2  1.5  1.1  /[1/( 1.2 )+ /[1/( 1.2 )+ /[1/( 1.2 )+                                                               | EK                      | (W/I<br>3.09<br>2.079<br>2.11<br>1.47<br>1.5<br>2.78                                           | <)            |                           | (26)<br>(26)<br>(27)<br>(27)<br>(27)<br>(27)<br>(27)                        |
| Doors Type 1 Doors Type 2 Windows Type Windows Type Windows Type Windows Type Windows Type Windows Type                                                                                                    | Gros<br>area<br>1<br>2<br>2<br>3<br>4<br>4<br>5 | SS             | Openin                  | gs                   | A ,r 2.06 1.89 1.84 1.28 1.31 2.43 1.31                                                 | m <sup>2</sup>                                   | W/m2  1.5  1.1  /[1/( 1.2 )+  /[1/( 1.2 )+  /[1/( 1.2 )+  /[1/( 1.2 )+  /[1/( 1.2 )+                                 | EK                      | (W/I<br>3.09<br>2.079<br>2.11<br>1.47<br>1.5<br>2.78<br>1.5                                    |               | kJ/m²-ŀ                   | (26)<br>(26)<br>(27)<br>(27)<br>(27)<br>(27)<br>(27)<br>(27)                |
| ELEMENT  Doors Type 1  Doors Type 2  Windows Type Windows Type Windows Type Windows Type Windows Type Windows Type Windows Type Floor                                                                                                    | Gros<br>area<br>1<br>2<br>3<br>4<br>4<br>5<br>6 | ss<br>(m²)     | Openin<br>m             | gs<br><sub>1</sub> 2 | A ,r  2.06  1.89  1.84  1.28  1.31  2.43  1.31  52.92                                   | m <sup>2</sup>                                   | W/m2  1.5  1.1  /[1/( 1.2 )+ /[1/( 1.2 )+ /[1/( 1.2 )+ /[1/( 1.2 )+ /[1/( 1.2 )+ /[1/( 1.2 )+                        | K                       | (W/I<br>3.09<br>2.079<br>2.11<br>1.47<br>1.5<br>2.78<br>1.5<br>1.5<br>6.35039                  |               | kJ/m²-l                   | (26)<br>(26)<br>(27)<br>(27)<br>(27)<br>(27)<br>(27)<br>(27)<br>(27)<br>(27 |
| Doors Type 1 Doors Type 2 Windows Type Windows Type | Gros area 1 2 3 4 4 5 5 6 6                     | ss (m²)        | Openin m                | gs<br><sub>1</sub> 2 | A ,r  2.06  1.89  1.84  1.28  1.31  2.43  1.31  52.92  84.58                            | x x x x x x x x x x x x x x x x x x x            | W/m2  1.5  1.1  /[1/( 1.2 )+  /[1/( 1.2 )+  /[1/( 1.2 )+  /[1/( 1.2 )+  /[1/( 1.2 )+  /[1/( 1.2 )+  0.12  0.28       | K                       | (W/I<br>3.09<br>2.079<br>2.11<br>1.47<br>1.5<br>2.78<br>1.5<br>6.35039<br>23.68                |               | 75<br>150                 | (26)<br>(26)<br>(27)<br>(27)<br>(27)<br>(27)<br>(27)<br>(27)<br>(27)<br>(27 |
| Doors Type 1 Doors Type 2 Windows Type Windows Type Windows Type Windows Type Windows Type Windows Type Windows Type Windows Type Windows Type Windows Type Windows Type Roor Walls Roof Type1                                                                                                    | Gros area 1 2 2 3 4 4 5 5 6 6 98.0 47.4         | 01<br>01       | Openin m                | gs<br><sub>1</sub> 2 | A ,r  2.06  1.89  1.84  1.28  1.31  2.43  1.31  52.92  84.58  47.47                     | x1 x1 x1 x1 x1 x1 x1 x1 x1 x1 x1 x1 x1 x         | W/m2  1.5  1.1  /[1/( 1.2 )+  /[1/( 1.2 )+  /[1/( 1.2 )+  /[1/( 1.2 )+  /[1/( 1.2 )+  /[1/( 1.2 )+  0.12  0.28  0.11 | K                       | (W/I<br>3.09<br>2.079<br>2.11<br>1.47<br>1.5<br>2.78<br>1.5<br>1.5<br>6.35039<br>23.68<br>5.22 |               | 75<br>150<br>9            | (26)<br>(26)<br>(27)<br>(27)<br>(27)<br>(27)<br>(27)<br>(27)<br>(27)<br>(27 |
| ELEMENT  Doors Type 1  Doors Type 2  Windows Type Windows Type Windows Type Windows Type Windows Type Windows Type Windows Type Windows Type Windows Type Windows Type Windows Type Roof Type1  Roof Type2                                                                                                    | Gros area  1 2 3 4 4 5 6 7 6 7 6 7              | 01<br>47<br>8  | Openin m                | gs<br><sub>1</sub> 2 | A ,r  2.06  1.89  1.84  1.28  1.31  2.43  1.31  52.92  84.58  47.47  6.78               | m <sup>2</sup>                                   | W/m2  1.5  1.1  /[1/( 1.2 )+  /[1/( 1.2 )+  /[1/( 1.2 )+  /[1/( 1.2 )+  /[1/( 1.2 )+  /[1/( 1.2 )+  0.12  0.28       | K                       | (W/I<br>3.09<br>2.079<br>2.11<br>1.47<br>1.5<br>2.78<br>1.5<br>6.35039<br>23.68                |               | 75<br>150                 | (26)<br>(26)<br>(27)<br>(27)<br>(27)<br>(27)<br>(27)<br>(27)<br>(27)<br>(27 |
| Doors Type 1 Doors Type 2 Windows Type Windows Type Windows Type Windows Type Windows Type Windows Type Windows Type Windows Type Windows Type Windows Type Roor Walls Roof Type1 Roof Type2 Total area of e                                                                                                    | Gros area  1 2 3 4 4 5 6 7 6 7 6 7              | 01<br>47<br>8  | Openin m                | gs<br><sub>1</sub> 2 | A ,r  2.06  1.89  1.84  1.28  1.31  2.43  1.31  52.92  84.58  47.47  6.78               | m <sup>2</sup>                                   | W/m2  1.5  1.1  /[1/( 1.2 )+ /[1/( 1.2 )+ /[1/( 1.2 )+ /[1/( 1.2 )+ /[1/( 1.2 )+ /[1/( 1.2 )+ 0.12  0.28  0.11  0.21 | K                       | (W/I<br>3.09<br>2.079<br>2.11<br>1.47<br>1.5<br>2.78<br>1.5<br>6.35039<br>23.68<br>5.22        |               | 75<br>150<br>9            | (26)<br>(26)<br>(27)<br>(27)<br>(27)<br>(27)<br>(27)<br>(27)<br>(27)<br>(27 |
| Doors Type 1 Doors Type 2 Windows Type Windows Type Windows Type Windows Type Windows Type Windows Type Windows Type Windows Type Windows Type Windows Type Tloor Walls Roof Type1 Roof Type2 Total area of e Party wall                                                                                                    | Gros area  1 2 3 4 4 5 6 7 47.4 6.7             | 01<br>47<br>8  | Openin m                | gs<br><sub>1</sub> 2 | A ,r  2.06  1.89  1.84  1.28  1.31  2.43  1.31  52.92  84.58  47.47  6.78  205.1        | m <sup>2</sup>                                   | W/m2  1.5  1.1  /[1/( 1.2 )+  /[1/( 1.2 )+  /[1/( 1.2 )+  /[1/( 1.2 )+  /[1/( 1.2 )+  /[1/( 1.2 )+  0.12  0.28  0.11 | K                       | (W/I<br>3.09<br>2.079<br>2.11<br>1.47<br>1.5<br>2.78<br>1.5<br>1.5<br>6.35039<br>23.68<br>5.22 |               | 75<br>150<br>9<br>9       | (26) (26) (27) (27) (27) (27) (27) (27) (27) (27                            |
| ELEMENT  Doors Type 1  Doors Type 2  Windows Type Windows Type Windows Type Windows Type Windows Type Windows Type Windows Type Windows Type Windows Type Tloor Walls Roof Type1 Roof Type2 Total area of e Party wall Internal wall **                                                                                                    | Gros area  1                                    | 01<br>47<br>8  | Openin m                | gs<br><sub>1</sub> 2 | A ,r  2.06  1.89  1.84  1.28  1.31  2.43  1.31  52.92  84.58  47.47  6.78  205.1  45.01 | m <sup>2</sup>                                   | W/m2  1.5  1.1  /[1/( 1.2 )+ /[1/( 1.2 )+ /[1/( 1.2 )+ /[1/( 1.2 )+ /[1/( 1.2 )+ /[1/( 1.2 )+ 0.12  0.28  0.11  0.21 | K                       | (W/I<br>3.09<br>2.079<br>2.11<br>1.47<br>1.5<br>2.78<br>1.5<br>6.35039<br>23.68<br>5.22        |               | 75<br>150<br>9<br>9<br>70 | (26) (26) (27) (27) (27) (27) (27) (27) (27) (27                            |
| Doors Type 1 Doors Type 2 Windows Type Windows Type Windows Type Windows Type Windows Type Windows Type Windows Type Windows Type Windows Type Windows Type Tloor Walls Roof Type1 Roof Type2 Total area of e Party wall                                                                                                    | Gros area  1                                    | 01<br>47<br>8  | Openin m                | gs<br><sub>1</sub> 2 | A ,r  2.06  1.89  1.84  1.28  1.31  2.43  1.31  52.92  84.58  47.47  6.78  205.1        | m <sup>2</sup>                                   | W/m2  1.5  1.1  /[1/( 1.2 )+ /[1/( 1.2 )+ /[1/( 1.2 )+ /[1/( 1.2 )+ /[1/( 1.2 )+  0.12  0.28  0.11  0.21             | K                       | (W/I<br>3.09<br>2.079<br>2.11<br>1.47<br>1.5<br>2.78<br>1.5<br>6.35039<br>23.68<br>5.22        |               | 75<br>150<br>9<br>9       | (26) (26) (27) (27) (27) (27) (27) (27) (27) (27                            |

| Interna                                                                                                    | ıl ceiling                                                                                                    |                                                                                                    |                                                                                                    |                                                                                                    |                                                                                                    | 52.92                                                                                                    |                                                                                                    |                                                                                             |                                                                       |                                                                                   | Г                                                                                     | 9                                | 476.2           | 8 (32e)                      |
|----------------------------------------------------------------------------------------------------|----------------------------------------------------------------------------------------------------|----------------------------------------------------------------------------------------------------|----------------------------------------------------------------------------------------------------|----------------------------------------------------------------------------------------------------|----------------------------------------------------------------------------------------------------|----------------------------------------------------------------------------------------------------|----------------------------------------------------------------------------------------------------|---------------------------------------------------------------------------------------------|-----------------------------------------------------------------------|-----------------------------------------------------------------------------------|---------------------------------------------------------------------------------------|----------------------------------|-----------------|------------------------------|
|                                                                                                    | _                                                                                                    |                                                                                                    | ows, use e                                                                                                    | effective wi                                                                                          | indow U-va                                                                                                    |                                                                                                    |                                                                                                    | ı formula 1                                                                                 | /[(1/U-valu                                                           | re)+0.04] a                                                                       | L<br>s given in                                                                       |                                  |                 | 0 (020)                      |
|                                                                                                    |                                                                                                    |                                                                                                    |                                                                                                    |                                                                                                    | ls and part                                                                                                    |                                                                                                    |                                                                                                    |                                                                                             |                                                                       |                                                                                   |                                                                                       |                                  |                 |                              |
|                                                                                                    |                                                                                                    |                                                                                                    | = S (A x                                                                                                    | U)                                                                                                    |                                                                                                    |                                                                                                    |                                                                                                    | (26)(30)                                                                                    | + (32) =                                                              |                                                                                   |                                                                                       |                                  | 52.7            | (33)                         |
|                                                                                                    |                                                                                                    | Cm = S(                                                                                                    | •                                                                                                    |                                                                                                    |                                                                                                    |                                                                                                    |                                                                                                    |                                                                                             | ((28)                                                                 | .(30) + (32                                                                       | 2) + (32a)                                                                            | (32e) =                          | 25973.05        | (34)                         |
|                                                                                                    |                                                                                                    | -                                                                                                    |                                                                                                    |                                                                                                    | : TFA) in                                                                                                    |                                                                                                    |                                                                                                    |                                                                                             | ` '                                                                   | ÷ (4) =                                                                           |                                                                                       |                                  | 245.4           | (35)                         |
|                                                                                                    | 0                                                                                                    |                                                                                                    | ere the de<br>tailed calci                                                                                                    |                                                                                                    | constructi                                                                                                    | ion are not                                                                                                    | known pr                                                                                                    | ecisely the                                                                                 | indicative                                                            | values of                                                                         | TMP in Ta                                                                             | ible 1f                          |                 |                              |
|                                                                                                    |                                                                                                    |                                                                                                    |                                                                                                    |                                                                                                    | using Ap                                                                                                    | pendix k                                                                                                    | <                                                                                                    |                                                                                             |                                                                       |                                                                                   |                                                                                       | [                                | 7.48            | (36)                         |
| if details                                                                                                    | of therma                                                                                                    | ıl bridging                                                                                                    | are not kn                                                                                                    | own (36) =                                                                                            | = 0.05 x (3                                                                                                    | 1)                                                                                                    |                                                                                                    |                                                                                             |                                                                       |                                                                                   |                                                                                       | L                                |                 |                              |
| Total fa                                                                                                    | abric he                                                                                                    | at loss                                                                                                    |                                                                                                    |                                                                                                    |                                                                                                    |                                                                                                    |                                                                                                    |                                                                                             | (33) +                                                                | (36) =                                                                            |                                                                                       |                                  | 60.18           | (37)                         |
| Ventila                                                                                                    | tion hea                                                                                                    | t loss ca                                                                                                    | alculated                                                                                                    | monthl                                                                                                | у                                                                                                    |                                                                                                    |                                                                                                    |                                                                                             | (38)m                                                                 | = 0.33 × (                                                                        | 25)m x (5)                                                                            |                                  |                 |                              |
|                                                                                                    | Jan                                                                                                    | Feb                                                                                                    | Mar                                                                                                    | Apr                                                                                                   | May                                                                                                    | Jun                                                                                                    | Jul                                                                                                    | Aug                                                                                         | Sep                                                                   | Oct                                                                               | Nov                                                                                   | Dec                              |                 |                              |
| (38)m=                                                                                                    | 48.37                                                                                                    | 48.16                                                                                                    | 47.95                                                                                                    | 46.98                                                                                                 | 46.8                                                                                                    | 45.96                                                                                                    | 45.96                                                                                                    | 45.81                                                                                       | 46.29                                                                 | 46.8                                                                              | 47.17                                                                                 | 47.55                            |                 | (38)                         |
| Heat tr                                                                                                    | ansfer c                                                                                                    | oefficier                                                                                                    | nt, W/K                                                                                                    |                                                                                                    |                                                                                                    |                                                                                                    |                                                                                                    |                                                                                             | (39)m                                                                 | = (37) + (3                                                                       | 38)m                                                                                  |                                  |                 |                              |
| (39)m=                                                                                                    | 108.55                                                                                                    | 108.34                                                                                                    | 108.13                                                                                                    | 107.17                                                                                                | 106.99                                                                                                    | 106.14                                                                                                    | 106.14                                                                                                    | 105.99                                                                                      | 106.47                                                                | 106.99                                                                            | 107.35                                                                                | 107.73                           |                 | _                            |
| Heat Id                                                                                                    | ss para                                                                                                    | meter (F                                                                                                    | HLP), W                                                                                                    | /m²K                                                                                                  |                                                                                                    |                                                                                                    |                                                                                                    |                                                                                             |                                                                       | Average =<br>= (39)m ÷                                                            | Sum(39) <sub>1.</sub> (4)                                                             | .12 /12=                         | 107.17          | (39)                         |
| (40)m=                                                                                                    | 1.03                                                                                                    | 1.02                                                                                                    | 1.02                                                                                                    | 1.01                                                                                                  | 1.01                                                                                                    | 1                                                                                                    | 1                                                                                                    | 1                                                                                           | 1.01                                                                  | 1.01                                                                              | 1.01                                                                                  | 1.02                             |                 |                              |
| ,                                                                                                    |                                                                                                    |                                                                                                    |                                                                                                    |                                                                                                    | <u> </u>                                                                                                    |                                                                                                    |                                                                                                    | ļ                                                                                           |                                                                       | Average =                                                                         | Sum(40) <sub>1.</sub>                                                                 | .12 /12=                         | 1.01            | (40)                         |
| Numbe                                                                                                    | er of day                                                                                                    | s in mor                                                                                                    | nth (Tab                                                                                                    | le 1a)                                                                                                |                                                                                                    |                                                                                                    |                                                                                                    |                                                                                             |                                                                       |                                                                                   |                                                                                       |                                  |                 |                              |
|                                                                                                    | Jan                                                                                                    | Feb                                                                                                    | Mar                                                                                                    | Apr                                                                                                   | May                                                                                                    | Jun                                                                                                    | Jul                                                                                                    | Aug                                                                                         | Sep                                                                   | Oct                                                                               | Nov                                                                                   | Dec                              |                 |                              |
| (41)m=                                                                                                    | 31                                                                                                    | 28                                                                                                    | 31                                                                                                    | 30                                                                                                    | 31                                                                                                    | 30                                                                                                    | 31                                                                                                    | 31                                                                                          | 30                                                                    | 31                                                                                | 30                                                                                    | 31                               |                 | (41)                         |
|                                                                                                    |                                                                                                    |                                                                                                    |                                                                                                    |                                                                                                    |                                                                                                    |                                                                                                    |                                                                                                    |                                                                                             |                                                                       |                                                                                   |                                                                                       |                                  |                 |                              |
|                                                                                                    |                                                                                                    |                                                                                                    |                                                                                                    |                                                                                                    |                                                                                                    |                                                                                                    |                                                                                                    | •                                                                                           |                                                                       |                                                                                   |                                                                                       |                                  |                 |                              |
| 4. Wa                                                                                                    | iter heat                                                                                                    | ing ener                                                                                                    | gy requi                                                                                                    | irement:                                                                                              |                                                                                                    |                                                                                                    |                                                                                                    |                                                                                             |                                                                       |                                                                                   |                                                                                       | kWh/ye                           | ear:            |                              |
|                                                                                                    |                                                                                                    | ing ener                                                                                                    |                                                                                                    | irement:                                                                                              |                                                                                                    |                                                                                                    |                                                                                                    |                                                                                             |                                                                       |                                                                                   | 2.                                                                                    | kWh/ye                           | ear:            | (42)                         |
| Assum<br>if TF                                                                                                    | ed occu<br>A > 13.9                                                                                                    | pancy, <b>l</b><br>9, N = 1                                                                                                    | N                                                                                                    |                                                                                                    | ·(-0.0003                                                                                                    | 349 x (TF                                                                                                    | FA -13.9                                                                                                    | )2)] + 0.(                                                                                  | 0013 x (                                                              | ΓFA -13.                                                                          |                                                                                       |                                  | ear:            | (42)                         |
| Assum<br>if TF<br>if TF                                                                                                    | ed occu<br>A > 13.9<br>A £ 13.9                                                                                                    | pancy, N<br>9, N = 1<br>9, N = 1                                                                                                    | N<br>+ 1.76 x                                                                                                    | [1 - ехр                                                                                              |                                                                                                    |                                                                                                    | •                                                                                                    | , , <del>-</del>                                                                            | ,                                                                     | ΓFA -13.                                                                          | 9)                                                                                    | 79                               | ear:            | , ,                          |
| Assum<br>if TF<br>if TF<br>Annua<br>Reduce                                                                                    | ed occu<br>A > 13.9<br>A £ 13.9<br>I averag<br>the annua                                                                                                    | ipancy, I<br>9, N = 1<br>9, N = 1<br>e hot wa<br>la average                                                                                                    | N<br>+ 1.76 x<br>ater usag<br>hot water                                                                                                    | [1 - exp<br>ge in litre<br>usage by                                                                   | es per da<br>5% if the d                                                                                                    | ay Vd,avo<br>Iwelling is                                                                                       | erage =                                                                                                    | (25 x N)                                                                                    | + 36                                                                  |                                                                                   | 9)                                                                                    |                                  | ear:            | (42)                         |
| Assum<br>if TF<br>if TF<br>Annua<br>Reduce                                                                                    | ed occu<br>A > 13.9<br>A £ 13.9<br>I averag<br>the annua                                                                                                    | ipancy, I<br>9, N = 1<br>9, N = 1<br>e hot wa<br>la average                                                                                                    | N<br>+ 1.76 x<br>ater usag<br>hot water                                                                                                    | [1 - exp<br>ge in litre<br>usage by                                                                   | es per da                                                                                                    | ay Vd,avo<br>Iwelling is                                                                                       | erage =                                                                                                    | (25 x N)                                                                                    | + 36                                                                  |                                                                                   | 9)                                                                                    | 79                               | ear:            | , ,                          |
| Assum<br>if TF<br>if TF<br>Annua<br>Reduce<br>not more                                                                        | ed occu<br>A > 13.9<br>A £ 13.9<br>I averag<br>the annua<br>of that 125                                                                                                    | pancy, N<br>P, N = 1<br>P, N = 1<br>e hot wa<br>al average<br>litres per p                                                                                                    | N<br>+ 1.76 x<br>ater usag<br>hot water<br>person per<br>Mar                                                                                                    | [1 - exp<br>ge in litre<br>usage by<br>day (all w<br>Apr                                              | es per da<br>5% if the d<br>vater use, I                                                                                                    | y Vd,ave<br>lwelling is a<br>not and col                                                                       | erage =<br>designed i<br>ld)<br>Jul                                                                                                    | (25 x N)<br>to achieve                                                                      | + 36                                                                  |                                                                                   | 9)                                                                                    | 79                               | ear:            | , ,                          |
| Assum if TF if TF Annua Reduce not more                                                                                       | ed occu<br>A > 13.9<br>A £ 13.9<br>I averag<br>the annua<br>e that 125<br>Jan<br>er usage in                                                                                | pancy, N<br>P, N = 1<br>P, N = 1<br>e hot wa<br>all average<br>litres per p<br>Feb<br>n litres per                                                                                                    | N<br>+ 1.76 x<br>ater usag<br>hot water<br>person per<br>Mar<br>day for ea                                                                                                    | [1 - exp<br>ge in litre<br>usage by<br>day (all w<br>Apr<br>ach month                                 | es per da<br>5% if the d<br>vater use, I<br>May<br>Vd,m = fac                                                                                                    | y Vd,ave<br>lwelling is a<br>not and con<br>Jun<br>ctor from T                                                 | erage = designed i d) Jul Table 1c x                                                                                                    | (25 x N)<br>to achieve<br>Aug                                                               | + 36<br>a water us<br>Sep                                             | Se target o                                                                       | 9)<br>10<br>Nov                                                                       | 79<br>0.4<br>Dec                 | ear:            | , ,                          |
| Assum<br>if TF<br>if TF<br>Annua<br>Reduce<br>not more                                                                        | ed occu<br>A > 13.9<br>A £ 13.9<br>I averag<br>the annua<br>of that 125                                                                                                    | pancy, N<br>P, N = 1<br>P, N = 1<br>e hot wa<br>al average<br>litres per p                                                                                                    | N<br>+ 1.76 x<br>ater usag<br>hot water<br>person per<br>Mar                                                                                                    | [1 - exp<br>ge in litre<br>usage by<br>day (all w<br>Apr                                              | es per da<br>5% if the d<br>vater use, I                                                                                                    | y Vd,ave<br>lwelling is a<br>not and col                                                                       | erage =<br>designed i<br>ld)<br>Jul                                                                                                    | (25 x N)<br>to achieve                                                                      | + 36 a water us Sep 98.39                                             | Oct                                                                               | 9) 10 Nov 106.43                                                                      | 79<br>0.4<br>Dec                 |                 | (43)                         |
| Assum if TF if TF Annua Reduce not more  Hot wate (44)m=                                                                      | ed occu<br>A > 13.9<br>A £ 13.9<br>I averag<br>the annual<br>that 125<br>Jan<br>er usage ii                                                                                 | ipancy, No. 1, No. 1, N | + 1.76 x ater usag hot water person per Mar day for ea                                                                                                    | [1 - exp<br>ge in litre<br>usage by<br>day (all w<br>Apr<br>ach month                                 | es per da<br>5% if the d<br>vater use, I<br>May<br>Vd,m = fac                                                                                                    | y Vd,ave<br>lwelling is a<br>not and con<br>Jun<br>ctor from 7                                                 | erage = designed and designed and designed a | (25 x N) to achieve  Aug (43)  94.38                                                        | + 36 a water us Sep 98.39                                             | Oct  102.41  Fotal = Sur                                                          | Nov  106.43  m(44) <sub>112</sub> =                                                   | 79 0.4  Dec 110.44               | ear:<br>1204.81 | , ,                          |
| Assum if TF if TF Annua Reduce not more  Hot wate (44)m=                                                                      | ed occu<br>A > 13.9<br>A £ 13.9<br>I averag<br>the annual<br>that 125<br>Jan<br>er usage in                                                                                 | ppancy, N = 1 Po, N = 1 Po hot was all average per per per per per per per per per pe                                                                                                    | H + 1.76 x  ater usage hot water person per Mar day for ear 102.41  used - cal                                                                                                    | [1 - exp<br>ge in litre<br>usage by<br>day (all w<br>Apr<br>ach month<br>98.39                        | es per da 5% if the day atter use, $P$ May $Vd, m = fac$ $94.38$                                                                                                    | ay Vd,ave<br>lwelling is a<br>not and con<br>Jun<br>ctor from 7<br>90.36                                       | erage = designed and designed and designed a | (25 x N) to achieve Aug (43) 94.38                                                          | + 36 a water us  Sep  98.39 0 kWh/mor                                 | Oct  102.41  Total = Suith (see Ta                                                | Nov  106.43  m(44) <sub>112</sub> =                                                   | 79  0.4  Dec  110.44  c, 1d)     |                 | (43)                         |
| Assum if TF if TF Annua Reduce not more  Hot wate (44)m=                                                                      | ed occu<br>A > 13.9<br>A £ 13.9<br>I averag<br>the annual<br>that 125<br>Jan<br>er usage ii                                                                                 | ipancy, No. 1, No. 1, N | + 1.76 x ater usag hot water person per Mar day for ea                                                                                                    | [1 - exp<br>ge in litre<br>usage by<br>day (all w<br>Apr<br>ach month                                 | es per da<br>5% if the d<br>vater use, I<br>May<br>Vd,m = fac<br>94.38                                                                                                    | y Vd,ave<br>lwelling is a<br>not and con<br>Jun<br>ctor from 7                                                 | erage = designed and designed and designed a | (25 x N) to achieve  Aug (43)  94.38                                                        | + 36 a water us  Sep  98.39 0 kWh/mor  114.82                         | Oct  102.41  Total = Sun  133.81                                                  | Nov  106.43  m(44) <sub>112</sub> = ables 1b, 1                                       | 0.4  Dec  110.44  c, 1d)  158.61 |                 | (43)                         |
| Assum if TF if TF Annua Reduce not more  Hot wate (44)m=  Energy (45)m=                                                       | ed occu<br>A > 13.9<br>A £ 13.9<br>I averag<br>the annual<br>e that 125<br>Jan<br>110.44                                                                                    | pancy, N = 1 Poor N = 1 Poor N =  | H + 1.76 x  ater usage hot water person per Mar day for ea 102.41  used - cal 147.81                                                                                                    | [1 - exp ge in litre usage by day (all w Apr ach month 98.39 culated me                               | es per da 5% if the day atter use, $P$ May $Vd, m = fac$ $94.38$                                                                                                    | y Vd,avd<br>welling is one and color<br>Jun<br>ctor from 7<br>90.36                                            | erage = designed and dolor designed and dolor designed and dolor designed and designed and desig | (25 x N) to achieve  Aug (43)  94.38  97m / 3600  113.46                                    | + 36 a water us  Sep  98.39 0 kWh/mor  114.82                         | Oct  102.41  Total = Sun  133.81                                                  | Nov  106.43  m(44) <sub>112</sub> = 146.06                                            | 0.4  Dec  110.44  c, 1d)  158.61 | 1204.81         | (43)                         |
| Assum if TF if TF Annua Reduce not more  Hot wate (44)m=  Energy (45)m=  If instant (46)m=                                    | ed occu<br>A > 13.9<br>A £ 13.9<br>I averag<br>the annual<br>e that 125<br>Jan<br>110.44<br>content of<br>163.78                                                            | pancy, N = 1 Po, N = 1 Po hot was all average litres per per per per per per per per per per                                                                                                    | H + 1.76 x  ater usage hot water person per Mar day for ea 102.41  used - cal 147.81                                                                                                    | [1 - exp ge in litre usage by day (all w Apr ach month 98.39 culated me                               | es per da 5% if the de tater use, l' May Vd,m = fact 94.38 conthly = 4.                                                                                                    | y Vd,avd<br>welling is one and color<br>Jun<br>ctor from 7<br>90.36                                            | erage = designed and dolor designed and dolor designed and dolor designed and designed and desig | (25 x N) to achieve  Aug (43)  94.38  97m / 3600  113.46                                    | + 36 a water us  Sep  98.39 0 kWh/mor  114.82                         | Oct  102.41  Total = Sun  133.81                                                  | Nov  106.43  m(44) <sub>112</sub> = 146.06                                            | 0.4  Dec  110.44  c, 1d)  158.61 | 1204.81         | (43)                         |
| Assum if TF if TF Annua Reduce not more  Hot wate (44)m=  Energy (45)m=  If instant (46)m= Water                              | led occu<br>A > 13.9<br>A £ 13.9<br>I average<br>the annual<br>that 125<br>Jan<br>er usage in<br>110.44<br>content of<br>163.78<br>taneous w<br>24.57<br>storage            | ppancy, N = 1 P, N = 1 Pe hot was all average litres per per per per per per per per per per                                                                                                    | N + 1.76 x ater usag hot water person per Mar day for ea 102.41  used - cal 147.81  ng at point 22.17                                                                                                    | ge in litre usage by day (all w Apr ach month 98.39  culated me 128.87  of use (no                    | es per da 5% if the day atter use, I May Vd,m = fact 94.38                                                                                                    | y Vd,ave<br>lwelling is a<br>not and con<br>Jun<br>ctor from 7<br>90.36<br>190 x Vd,n<br>106.7                 | erage = designed and designed and designed a | (25 x N) to achieve  Aug (43) 94.38  07m / 3600 113.46  boxes (46) 17.02                    | + 36 a water us  Sep  98.39 0 kWh/mor  114.82 0 to (61) 17.22         | Oct  102.41  Total = Sur  133.81  Total = Sur  20.07                              | Nov  106.43  m(44) <sub>112</sub> = ables 1b, 1  146.06  m(45) <sub>112</sub> = 21.91 | Dec 110.44 c, 1d) 158.61 c 23.79 | 1204.81         | (43)<br>(44)<br>(45)<br>(46) |
| Assum if TF if TF Annua Reduce not more  Hot wate (44)m=  Energy (45)m=  If instant (46)m= Water Storag                       | ed occu A > 13.9 A £ 13.9 I average the annual enthat 125 Jan ar usage in 110.44 content of 163.78 taneous w 24.57 storage e volum                                          | pancy, N = 1 Poor N = 1 Poor N =  | H + 1.76 x  ater usage hot water person per day for ear 102.41  147.81  used - cal 147.81  ang at point 22.17                                                                                                    | ge in litre usage by day (all was Apr ach month 98.39 culated me 128.87 for use (no. 19.33 ang any se | es per da 5% if the de 5% if the de 5% if the 5% if the de 5% if the de 5% if the de 5% if the de 5% if the d | y Vd,avd<br>welling is one and color<br>Jun<br>go.36<br>190 x Vd,n<br>106.7                                    | erage = designed and designed and designed a | (25 x N) to achieve  Aug (43)  94.38  97m / 3600  113.46  boxes (46)  17.02  within sa      | + 36 a water us  Sep  98.39 0 kWh/mor  114.82 0 to (61) 17.22         | Oct  102.41  Total = Sur  133.81  Total = Sur  20.07                              | Nov  106.43  m(44) <sub>112</sub> = ables 1b, 1  146.06  m(45) <sub>112</sub> = 21.91 | Dec 110.44 c, 1d) 158.61         | 1204.81         | (43)                         |
| Assum if TF if TF Annua Reduce not more  Hot wate (44)m=  Energy (45)m=  If instant (46)m= Water Storag If comm               | led occu<br>A > 13.9<br>A £ 13.9<br>I average<br>the annual<br>that 125<br>Jan<br>ar usage in<br>110.44<br>content of<br>163.78<br>taneous w<br>24.57<br>storage<br>e volum | ppancy, N = 1 Po, N = 1 Pe hot was all average litres per per litres per per litres per litres per  | N + 1.76 x ater usag hot water person per Mar day for ea 102.41  used - cal 147.81  ag at point 22.17  includir nd no ta                                                                                                    | ge in litre usage by day (all w Apr ach month 98.39  culated me 128.87  for use (no                   | es per da 5% if the d rater use, f  May  Vd,m = fac  94.38  onthly = 4.  123.65  o hot water  18.55  colar or W relling, e                                                                                                    | y Vd,ave welling is a not and color from 7 90.36 190 x Vd,n 106.7 storage), 16.01                              | erage = designed of d)  Jul  Fable 1c x  90.36  98.88  enter 0 in  14.83  storage  litres in                                                                                                    | (25 x N) to achieve  Aug (43)  94.38  97m / 3600  113.46  boxes (46)  17.02  within sa (47) | + 36 a water us  Sep  98.39 0 kWh/mor  114.82 0 to (61) 17.22 ame ves | Oct  102.41  Total = Sunth (see Tail 133.81)  Total = Sunth (see Tail 20.07)  Sel | Nov  106.43  m(44) <sub>112</sub> = sbles 1b, 1  146.06  m(45) <sub>112</sub> = 21.91 | Dec 110.44 c, 1d) 158.61 c 23.79 | 1204.81         | (43)<br>(44)<br>(45)<br>(46) |
| Assum if TF if TF Annua Reduce not more  Hot wate (44)m=  Energy (45)m=  If instant (46)m= Water Storag If commothered        | led occu<br>A > 13.9<br>A £ 13.9<br>I average<br>the annual<br>that 125<br>Jan<br>ar usage in<br>110.44<br>content of<br>163.78<br>taneous w<br>24.57<br>storage<br>e volum | pancy, N = 1 Po, N = 1 Po hot was playerage litres per positives per positives per per positives per positives per positives per per positives per per per positives per positives per p | N + 1.76 x ater usag hot water person per Mar day for ea 102.41  used - cal 147.81  ag at point 22.17  includir nd no ta                                                                                                    | ge in litre usage by day (all w Apr ach month 98.39  culated me 128.87  for use (no                   | es per da 5% if the da 5% if the da 5% if th | y Vd,ave welling is a not and color from 7 90.36 190 x Vd,n 106.7 storage), 16.01                              | erage = designed of d)  Jul  Fable 1c x  90.36  98.88  enter 0 in  14.83  storage  litres in                                                                                                    | (25 x N) to achieve  Aug (43)  94.38  97m / 3600  113.46  boxes (46)  17.02  within sa (47) | + 36 a water us  Sep  98.39 0 kWh/mor  114.82 0 to (61) 17.22 ame ves | Oct  102.41  Total = Sunth (see Tail 133.81)  Total = Sunth (see Tail 20.07)  Sel | Nov  106.43  m(44) <sub>112</sub> = sbles 1b, 1  146.06  m(45) <sub>112</sub> = 21.91 | Dec 110.44 c, 1d) 158.61 c 23.79 | 1204.81         | (43)<br>(44)<br>(45)<br>(46) |
| Assum if TF if TF Annua Reduce not more  Hot wate (44)m=  Energy (45)m=  If instant (46)m= Water Storag If comit Otherw Water | ed occu A > 13.9 A £ 13.9 I average the annual that 125 Jan ar usage in 110.44 content of 163.78 taneous w 24.57 storage e volum munity h vise if no                        | pancy, N = 1 P, N = 1 Pe hot was a laverage litres per per per per per per per per per per                                                                                                    | H + 1.76 x  ater usage hot water person per day for ear 102.41  used - cal 147.81  ing at point 22.17  includir and no tal hot water 1.00 includir 1.00 includir 1.00 incl | ge in litre usage by day (all w Apr ach month 98.39  culated me 128.87  for use (no                   | es per da 5% if the d rater use, f  May  Vd,m = fac  94.38  onthly = 4.  123.65  o hot water  18.55  colar or W relling, e                                                                                                    | y Vd,ave livelling is one and color from Tour go.36  190 x Vd,n  106.7  16.01  /WHRS and color from Tour go.36 | erage = designed of dd)  Jul Fable 1c x  90.36  98.88  enter 0 in  14.83  storage litres in deous co                                                                                                    | (25 x N) to achieve  Aug (43)  94.38  97m / 3600  113.46  boxes (46)  17.02  within sa (47) | + 36 a water us  Sep  98.39 0 kWh/mor  114.82 0 to (61) 17.22 ame ves | Oct  102.41  Total = Sunth (see Tail 133.81)  Total = Sunth (see Tail 20.07)  Sel | Nov  106.43  m(44) <sub>112</sub> = sbles 1b, 1  146.06  m(45) <sub>112</sub> = 21.91 | Dec 110.44 c, 1d) 158.61 c 23.79 | 1204.81         | (43)<br>(44)<br>(45)<br>(46) |

| Energy lost from water                           | r storage   | , kWh/ye    | ear       |              |            | (48) x (49) | ) =          |              |             | 0           |                   | (50)  |
|--------------------------------------------------|-------------|-------------|-----------|--------------|------------|-------------|--------------|--------------|-------------|-------------|-------------------|-------|
| b) If manufacturer's de                          |             | -           |           |              |            |             |              |              |             |             | <b>'</b>          |       |
| Hot water storage loss<br>If community heating s |             |             | e 2 (KWI  | n/litre/da   | ıy)        |             |              |              |             | 0           |                   | (51)  |
| Volume factor from Ta                            |             | JII 4.3     |           |              |            |             |              |              |             | 0           | 1                 | (52)  |
| Temperature factor fro                           |             | 2b          |           |              |            |             |              |              |             | 0           |                   | (53)  |
| Energy lost from water                           |             |             | ear       |              |            | (47) x (51) | ) x (52) x ( | 53) =        |             | 0           | <u> </u>          | (54)  |
| Enter (50) or (54) in (5                         | _           | ,           | ,         |              |            | ( ) ( ,     | , (==, (     | ,            |             | 0           |                   | (55)  |
| Water storage loss cal                           | •           | or each     | month     |              |            | ((56)m = (  | 55) × (41)ı  | m            |             | _           | l                 |       |
| (56)m= 0 0                                       | 0           | 0           | 0         | 0            | 0          | 0           | 0            | 0            | 0           | 0           |                   | (56)  |
| If cylinder contains dedicate                    | d solar sto | rage, (57)r | n = (56)m | x [(50) – (  | H11)] ÷ (5 | 0), else (5 | 7)m = (56)   | m where (    | H11) is fro | m Append    | ∤<br>lix H        |       |
| (57)m= 0 0                                       | 0           | 0           | 0         | 0            | 0          | 0           | 0            | 0            | 0           | 0           |                   | (57)  |
| Primary circuit loss (ar                         | nnual) fro  | m Tahle     | 3         |              |            |             |              |              |             | 0           |                   | (58)  |
| Primary circuit loss cal                         | ,           |             |           | 59)m = (     | (58) ÷ 36  | 65 × (41)   | m            |              |             |             | l                 | ` '   |
| (modified by factor f                            |             |             | •         |              | ,          | , ,         |              | r thermo     | stat)       |             |                   |       |
| (59)m= 0 0                                       | 0           | 0           | 0         | 0            | 0          | 0           | 0            | 0            | 0           | 0           |                   | (59)  |
| Combi loss calculated                            | for each    | month (     | 61)m –    | (60) ± 36    | S5 × (41)  | \m          |              |              |             |             | J                 |       |
| (61)m= 14.15 12.77                               | 14.11       | 13.62       | 14.04     | 13.54        | 13.97      | 14.01       | 13.58        | 14.08        | 13.66       | 14.14       | 1                 | (61)  |
| Total heat required for                          |             |             |           |              |            | l           | l            |              |             |             | (50)m + (61)m     | (- /  |
| <del></del>                                      | 161.93      | 142.49      | 137.69    | 120.25       | 112.85     | 127.47      | 128.4        | 147.89       | 159.72      | <u> </u>    | (39)111 + (61)111 | (62)  |
| ,                                                |             |             |           |              |            |             |              |              |             | 172.75      |                   | (02)  |
| Solar DHW input calculated                       |             |             |           |              |            |             |              | r contributi | on to wate  | er neating) |                   |       |
| (add additional lines if                         |             | 0           | 0         | applies<br>0 | , see Ap   | pendix c    | )<br>0       | 0            | 0           | 0           | 1                 | (63)  |
| · · · <u> </u>                                   | لــــــــا  | U           | U         | 0            | U          | U           | U            | 0            | U           | U           |                   | (00)  |
| Output from water hea                            |             | 440.40      | 107.00    | 400.05       | 440.05     | 407.47      | 100.1        | 4.47.00      | 450.70      | 470.75      | I                 |       |
| (64)m= 177.93 156.01                             | 161.93      | 142.49      | 137.69    | 120.25       | 112.85     | 127.47      | 128.4        | 147.89       | 159.72      | 172.75      | 4745.07           | 7(64) |
|                                                  |             |             |           |              |            |             | out from wa  |              |             |             | 1745.37           | (64)  |
| Heat gains from water                            | 1 1         |             |           |              |            |             |              |              |             |             | ]                 | ()    |
| (65)m= 57.99 50.82                               | 52.68       | 46.25       | 44.62     | 38.86        | 36.37      | 41.23       | 41.57        | 48.01        | 51.98       | 56.27       |                   | (65)  |
| include (57)m in cal                             | culation o  | of (65)m    | only if c | ylinder is   | s in the o | dwelling    | or hot w     | ater is fr   | om com      | munity h    | eating            |       |
| 5. Internal gains (see                           | e Table 5   | and 5a)     | ):        |              |            |             |              |              |             |             |                   |       |
| Metabolic gains (Table                           | 5), Wat     | ts          |           |              |            |             |              |              |             |             | _                 |       |
| Jan Feb                                          | Mar         | Apr         | May       | Jun          | Jul        | Aug         | Sep          | Oct          | Nov         | Dec         |                   |       |
| (66)m= 167.24 167.24                             | 167.24      | 167.24      | 167.24    | 167.24       | 167.24     | 167.24      | 167.24       | 167.24       | 167.24      | 167.24      |                   | (66)  |
| Lighting gains (calcula                          | ted in Ap   | pendix l    | L, equati | ion L9 o     | r L9a), a  | lso see     | Table 5      |              |             |             | '                 |       |
| (67)m= 69.87 62.06                               | 50.47       | 38.21       | 28.56     | 24.11        | 26.06      | 33.87       | 45.46        | 57.72        | 67.37       | 71.82       |                   | (67)  |
| Appliances gains (calc                           | ulated in   | Append      | dix L, eq | uation L     | 13 or L1   | 3a), also   | see Tal      | ble 5        |             |             | 1                 |       |
| (68)m= 396.18 400.29                             | 389.93      | 367.87      | 340.03    | 313.87       | 296.39     | 292.28      | 302.64       | 324.69       | 352.53      | 378.7       |                   | (68)  |
| Cooking gains (calcula                           | ated in Ap  | pendix      | L, equat  | ion L15      | or L15a)   | , also se   | ee Table     | 5            |             |             | 1                 |       |
| (69)m= 54.51 54.51                               | 54.51       | 54.51       | 54.51     | 54.51        | 54.51      | 54.51       | 54.51        | 54.51        | 54.51       | 54.51       |                   | (69)  |
| Pumps and fans gains                             | (Table 5    | ia)         |           |              |            |             |              |              |             |             | ı                 |       |
| (70)m= 3 3                                       | 3           | 3           | 3         | 3            | 3          | 3           | 3            | 3            | 3           | 3           |                   | (70)  |
| Losses e.g. evaporation                          | n (negat    | ive valu    | es) (Tab  | le 5)        |            |             |              |              |             |             | J                 |       |
| (71)m= -111.5 -111.5                             | -111.5      | -111.5      | -111.5    | -111.5       | -111.5     | -111.5      | -111.5       | -111.5       | -111.5      | -111.5      |                   | (71)  |
|                                                  |             |             |           |              |            | I           | ı            |              |             |             | l .               |       |

| Water heating  | ıg gains (T  | able 5)     |           |          |                                              |        |            |       |                   |        |               |              |       |      |
|----------------|--------------|-------------|-----------|----------|----------------------------------------------|--------|------------|-------|-------------------|--------|---------------|--------------|-------|------|
| (72)m= 77.95   | 75.63        | 70.8        | 64.24     | 59.98    | 5                                            | 3.98   | 48.88      | 55.   | 42 57.74          | 64.53  | 72.2          | 75.64        |       | (72) |
| Total intern   | al gains =   |             |           |          | <u>'                                    </u> | (66)   | m + (67)m  | + (68 | 3)m + (69)m + (7  | 70)m + | (71)m + (72)  | m            |       |      |
| (73)m= 657.2   | <del></del>  | 624.46      | 583.58    | 541.83   | 50                                           | 05.22  | 484.59     | 494   | .82 519.09        | 560.2  | 605.35        | 639.41       |       | (73) |
| 6. Solar gai   | ns:          |             |           |          |                                              |        |            |       |                   |        |               |              |       |      |
| Solar gains ar | e calculated | using solai | flux from | Table 6a | and                                          | associ | iated equa | tions | to convert to the | applic | able orientat | ion.         |       |      |
| Orientation:   |              | actor       | Area      |          |                                              | Flu    |            |       | _ g               |        | FF            |              | Gains |      |
|                | Table 6d     |             | m²        |          |                                              | Tal    | ole 6a     |       | Table 6b          |        | Table 6c      |              | (W)   |      |
| Northeast 0.9  | 0.77         | X           | 1.8       | 34       | x                                            | 1      | 1.28       | x     | 0.72              | X      | 0.7           | =            | 7.25  | (75) |
| Northeast 0.9  | 0.77         | X           | 1.2       | 28       | X                                            | 1      | 1.28       | x     | 0.72              | X      | 0.7           | =            | 5.04  | (75) |
| Northeast 0.9  | 0.77         | X           | 2.4       | 13       | x                                            | 1      | 1.28       | x     | 0.72              | X      | 0.7           | =            | 9.58  | (75) |
| Northeast 0.9  | 0.77         | X           | 1.8       | 34       | X                                            | 2      | 2.97       | X     | 0.72              | X      | 0.7           | =            | 14.76 | (75) |
| Northeast 0.9  | 0.77         | X           | 1.2       | 28       | x                                            | 2      | 2.97       | x     | 0.72              | X      | 0.7           | =            | 10.27 | (75) |
| Northeast 0.9  | 0.77         | X           | 2.4       | 13       | X                                            | 2      | 2.97       | x     | 0.72              | ×      | 0.7           | =            | 19.49 | (75) |
| Northeast 0.9  | 0.77         | X           | 1.8       | 34       | X                                            | 4      | 1.38       | x     | 0.72              | x      | 0.7           | =            | 26.59 | (75) |
| Northeast 0.9  | 0.77         | X           | 1.2       | 28       | X                                            | 4      | 1.38       | x     | 0.72              | X      | 0.7           | =            | 18.5  | (75) |
| Northeast 0.9  | 0.77         | x           | 2.4       | 13       | x                                            | 4      | 1.38       | x     | 0.72              | x      | 0.7           | =            | 35.12 | (75) |
| Northeast 0.9  | 0.77         | X           | 1.8       | 34       | x                                            | 6      | 7.96       | x     | 0.72              | x      | 0.7           | =            | 43.67 | (75) |
| Northeast 0.9  | 0.77         | X           | 1.2       | 28       | x                                            | 6      | 7.96       | x     | 0.72              | x      | 0.7           | =            | 30.38 | (75) |
| Northeast 0.9  | 0.77         | X           | 2.4       | 13       | x                                            | 6      | 7.96       | x     | 0.72              | x      | 0.7           | =            | 57.68 | (75) |
| Northeast 0.9  | 0.77         | X           | 1.8       | 34       | x                                            | 9      | 1.35       | x     | 0.72              | x      | 0.7           | =            | 58.7  | (75) |
| Northeast 0.9  | 0.77         | X           | 1.2       | 28       | x                                            | 9      | 1.35       | x     | 0.72              | x      | 0.7           | =            | 40.84 | (75) |
| Northeast 0.9  | 0.77         | X           | 2.4       | 13       | x                                            | 9      | 1.35       | x     | 0.72              | x      | 0.7           | =            | 77.53 | (75) |
| Northeast 0.9  | 0.77         | X           | 1.8       | 34       | x                                            | 9      | 7.38       | x     | 0.72              | x      | 0.7           | =            | 62.59 | (75) |
| Northeast 0.9  | 0.77         | X           | 1.2       | 28       | x                                            | 9      | 7.38       | x     | 0.72              | x      | 0.7           | =            | 43.54 | (75) |
| Northeast 0.9  | 0.77         | x           | 2.4       | 13       | x                                            | 9      | 7.38       | x     | 0.72              | x      | 0.7           | =            | 82.65 | (75) |
| Northeast 0.9  | 0.77         | X           | 1.8       | 34       | x                                            | Ç      | 91.1       | x     | 0.72              | x      | 0.7           | =            | 58.55 | (75) |
| Northeast 0.9  | 0.77         | X           | 1.2       | 28       | x                                            | Ç      | 91.1       | x     | 0.72              | x      | 0.7           | =            | 40.73 | (75) |
| Northeast 0.9  | 0.77         | X           | 2.4       | 13       | x                                            | Ç      | 91.1       | x     | 0.72              | ×      | 0.7           | =            | 77.32 | (75) |
| Northeast 0.9  | 0.77         | X           | 1.8       | 34       | x                                            | 7      | 2.63       | x     | 0.72              | X      | 0.7           | =            | 46.67 | (75) |
| Northeast 0.9  | 0.77         | X           | 1.2       | 28       | x                                            | 7      | 2.63       | x     | 0.72              | x      | 0.7           | =            | 32.47 | (75) |
| Northeast 0.9  | 0.77         | x           | 2.4       | 13       | x                                            | 7      | 2.63       | x     | 0.72              | ×      | 0.7           | _ =          | 61.64 | (75) |
| Northeast 0.9  | 0.77         | x           | 1.8       | 34       | x                                            | 5      | 0.42       | x     | 0.72              | ×      | 0.7           |              | 32.4  | (75) |
| Northeast 0.9  | 0.77         | X           | 1.2       | 28       | x                                            | 5      | 0.42       | x     | 0.72              | ×      | 0.7           |              | 22.54 | (75) |
| Northeast 0.9  | 0.77         | x           | 2.4       | 13       | х                                            | 5      | 0.42       | x     | 0.72              | ×      | 0.7           |              | 42.79 | (75) |
| Northeast 0.93 | 0.77         | X           | 1.8       | 34       | x                                            | 2      | 8.07       | x     | 0.72              | X      | 0.7           | <u> </u>     | 18.04 | (75) |
| Northeast 0.9  | 0.77         | x           | 1.2       | 28       | x                                            | 2      | 8.07       | x     | 0.72              | ×      | 0.7           |              | 12.55 | (75) |
| Northeast 0.9  | 0.77         | x           | 2.4       | 13       | x                                            | 2      | 8.07       | x     | 0.72              | ×      | 0.7           | <del>-</del> | 23.82 | (75) |
| Northeast 0.93 | 0.77         | x           | 1.8       | 34       | x                                            |        | 14.2       | x     | 0.72              | X      | 0.7           |              | 9.12  | (75) |
| Northeast 0.9  | 0.77         | x           | 1.2       | 28       | x                                            |        | 14.2       | x     | 0.72              | ×      | 0.7           |              | 6.35  | (75) |

|                           | 0.77 | X        | 0.40 | х      | 14.0   | X      | 0.70 | x      | 0.7 | ] =      | 12.05 | (75) |
|---------------------------|------|----------|------|--------|--------|--------|------|--------|-----|----------|-------|------|
| Northeast <sub>0.9x</sub> | 0.77 | ╡        | 2.43 | ]<br>] | 14.2   | ]<br>] | 0.72 | ]<br>] | 0.7 | ]<br>]   | 12.05 | (75) |
| Northeast 0.9x            | 0.77 | ] X      | 1.84 | l x    | 9.21   | X      | 0.72 | X      |     | ] =      | 5.92  | =    |
| Northeast 0.9x            | 0.77 | ] X<br>] | 1.28 | X<br>  | 9.21   | X      | 0.72 | X      | 0.7 | ] =<br>1 | 4.12  | (75) |
| Southwest <sub>0.9x</sub> | 0.77 | X        | 2.43 | X      | 9.21   | X      | 0.72 | X      | 0.7 | ] =<br>1 | 7.82  | (75) |
| Southwest <sub>0.9x</sub> | 0.77 | ] X<br>] | 1.31 | X<br>1 | 36.79  | ]<br>] | 0.72 | X      | 0.7 | ] =<br>1 | 16.83 | (79) |
| Southwest <sub>0.9x</sub> | 0.77 | ] X<br>] | 1.31 | X<br>  | 36.79  | ]<br>] | 0.72 | X      | 0.7 | ] =<br>1 | 16.83 | (79) |
| Southwest <sub>0.9x</sub> | 0.77 | X        | 1.31 | X      | 36.79  | ]<br>1 | 0.72 | X      | 0.7 | ] =<br>1 | 16.83 | (79) |
| Southwest <sub>0.9x</sub> | 0.77 | ] X      | 1.31 | X<br>1 | 62.67  | ]<br>I | 0.72 | X      | 0.7 | ] =<br>1 | 28.68 | (79) |
| Southwest <sub>0.9x</sub> | 0.77 | ] X<br>] | 1.31 | X<br>  | 62.67  | ]<br>I | 0.72 | X      | 0.7 | ] =<br>1 | 28.68 | (79) |
| Southwest <sub>0.9x</sub> | 0.77 | ] X<br>] | 1.31 | X<br>1 | 62.67  | ]<br>] | 0.72 | X      | 0.7 | ] =<br>1 | 28.68 | (79) |
| Southwest <sub>0.9x</sub> | 0.77 | ] X<br>] | 1.31 | X<br>  | 85.75  | ]<br>I | 0.72 | X      | 0.7 | ] =<br>1 | 39.24 | (79) |
| <u></u>                   | 0.77 | X        | 1.31 | X<br>I | 85.75  | ]<br>1 | 0.72 | X      | 0.7 | ] =<br>1 | 39.24 | (79) |
| Southwesto a              | 0.77 | X        | 1.31 | X      | 85.75  | ]<br>i | 0.72 | X      | 0.7 | ] =<br>1 | 39.24 | (79) |
| Southweste a              | 0.77 | X        | 1.31 | X      | 106.25 | <br>   | 0.72 | X      | 0.7 | ] =      | 48.62 | (79) |
| Southwests a              | 0.77 | X        | 1.31 | X      | 106.25 | ]<br>1 | 0.72 | X      | 0.7 | ] =<br>1 | 48.62 | (79) |
| Southwests a              | 0.77 | X        | 1.31 | X      | 106.25 | <br>   | 0.72 | X      | 0.7 | ] =<br>1 | 48.62 | (79) |
| Southwests a              | 0.77 | X        | 1.31 | X      | 119.01 | ]<br>I | 0.72 | X      | 0.7 | ] =      | 54.45 | (79) |
| Southwesto.9x             | 0.77 | X        | 1.31 | X      | 119.01 | ]<br>i | 0.72 | X      | 0.7 | ] =      | 54.45 | (79) |
| Southwesto.9x             | 0.77 | X        | 1.31 | X      | 119.01 | ]<br>1 | 0.72 | X      | 0.7 | ] =      | 54.45 | (79) |
| Southwesto.9x             | 0.77 | X        | 1.31 | X      | 118.15 | ]<br>1 | 0.72 | X      | 0.7 | ] =<br>1 | 54.06 | (79) |
| Southwest <sub>0.9x</sub> | 0.77 | X        | 1.31 | X      | 118.15 |        | 0.72 | X      | 0.7 | ] =      | 54.06 | (79) |
| Southwest <sub>0.9x</sub> | 0.77 | X        | 1.31 | X      | 118.15 |        | 0.72 | X      | 0.7 | ] =      | 54.06 | (79) |
| Southwest <sub>0.9x</sub> | 0.77 | X        | 1.31 | X      | 113.91 |        | 0.72 | X      | 0.7 | ] =      | 52.12 | (79) |
| Southwest <sub>0.9x</sub> | 0.77 | X        | 1.31 | X      | 113.91 |        | 0.72 | X      | 0.7 | ] =      | 52.12 | (79) |
| Southwest <sub>0.9x</sub> | 0.77 | X        | 1.31 | X      | 113.91 |        | 0.72 | X      | 0.7 | ] =      | 52.12 | (79) |
| Southwest <sub>0.9x</sub> | 0.77 | X        | 1.31 | X      | 104.39 |        | 0.72 | X      | 0.7 | =        | 47.76 | (79) |
| Southwest <sub>0.9x</sub> | 0.77 | X        | 1.31 | X      | 104.39 |        | 0.72 | X      | 0.7 | ] =      | 47.76 | (79) |
| Southwest <sub>0.9x</sub> | 0.77 | X        | 1.31 | X      | 104.39 |        | 0.72 | X      | 0.7 | ] =      | 47.76 | (79) |
| Southwest <sub>0.9x</sub> | 0.77 | X        | 1.31 | X      | 92.85  |        | 0.72 | X      | 0.7 | ] =      | 42.48 | (79) |
| Southwest <sub>0.9x</sub> | 0.77 | X        | 1.31 | X      | 92.85  |        | 0.72 | X      | 0.7 | ] =      | 42.48 | (79) |
| Southwest <sub>0.9x</sub> | 0.77 | X        | 1.31 | X      | 92.85  |        | 0.72 | X      | 0.7 | =        | 42.48 | (79) |
| Southwest <sub>0.9x</sub> | 0.77 | X        | 1.31 | X      | 69.27  |        | 0.72 | X      | 0.7 | ] =      | 31.69 | (79) |
| Southwest <sub>0.9x</sub> | 0.77 | X        | 1.31 | X      | 69.27  |        | 0.72 | X      | 0.7 | =        | 31.69 | (79) |
| Southwest <sub>0.9x</sub> | 0.77 | X        | 1.31 | X      | 69.27  |        | 0.72 | X      | 0.7 | =        | 31.69 | (79) |
| Southwest <sub>0.9x</sub> | 0.77 | X        | 1.31 | X      | 44.07  |        | 0.72 | X      | 0.7 | =        | 20.16 | (79) |
| Southwest <sub>0.9x</sub> | 0.77 | X        | 1.31 | x      | 44.07  |        | 0.72 | x      | 0.7 | =        | 20.16 | (79) |
| Southwest <sub>0.9x</sub> | 0.77 | X        | 1.31 | x      | 44.07  |        | 0.72 | X      | 0.7 | =        | 20.16 | (79) |
| Southwest <sub>0.9x</sub> | 0.77 | X        | 1.31 | x      | 31.49  | [      | 0.72 | X      | 0.7 | =        | 14.41 | (79) |
| Southwest <sub>0.9x</sub> | 0.77 | X        | 1.31 | x      | 31.49  |        | 0.72 | X      | 0.7 | =        | 14.41 | (79) |
| Southwest <sub>0.9x</sub> | 0.77 | X        | 1.31 | X      | 31.49  |        | 0.72 | X      | 0.7 | =        | 14.41 | (79) |

(83)m= 72.38 130.55 197.92 277.57 340.43 350.95 332.95 284.07 225.19 149.49 88.01 61.08 (83)

(83)m = Sum(74)m ...(82)m

Solar gains in watts, calculated for each month

| Total g       | ains – i  | nternal a   | and solar       | r (84)m =   | = (73)m - | + (83)m     | , watts    |               |             |             |             |                        |         |       |
|---------------|-----------|-------------|-----------------|-------------|-----------|-------------|------------|---------------|-------------|-------------|-------------|------------------------|---------|-------|
| (84)m=        | 729.64    | 781.78      | 822.38          | 861.16      | 882.26    | 856.17      | 817.54     | 778.89        | 744.28      | 709.69      | 693.37      | 700.49                 |         | (84)  |
| 7 Mo          | an intar  | rnal tomr   | perature        | (hoating    | coacon    | )           |            |               |             |             |             |                        |         |       |
|               |           |             | neating p       | `           |           | ,           | from Tak   | ole 0. Th     | 1 (°C)      |             |             |                        | 21      | (85)  |
| •             |           | _           | ٠.              |             |           | _           |            | )ic 5, 111    | 1 ( 0)      |             |             |                        |         |       |
| Utilisa       | Jan       | Feb         | ains for l      | T .         |           | r -         | Jul        | ۸۰۰۰          | Con         | Oct         | Nov         | Dec                    |         |       |
| (96)m-        | 1         | 0.99        | 0.99            | Apr<br>0.96 | 0.89      | Jun<br>0.73 | 0.56       | Aug<br>0.61   | Sep<br>0.84 | 0.97        | 0.99        | 1                      |         | (86)  |
| (86)m=        | '         | 0.99        | 0.99            | 0.96        | 0.69      | 0.73        | 0.56       | 0.61          | 0.64        | 0.97        | 0.99        | '                      | i       | (00)  |
| Mean          |           | <del></del> | ature in        | <u>_</u>    | · `       |             | i —        | ı —           | e 9c)       | ı           | ı           | 1                      | 1       |       |
| (87)m=        | 20        | 20.11       | 20.3            | 20.57       | 20.81     | 20.95       | 20.99      | 20.99         | 20.9        | 20.61       | 20.26       | 19.97                  | J       | (87)  |
| Temp          | erature   | during h    | neating p       | eriods ir   | n rest of | dwelling    | from Ta    | ıble 9, Ti    | h2 (°C)     |             |             |                        |         |       |
| (88)m=        | 20.06     | 20.06       | 20.07           | 20.07       | 20.07     | 20.08       | 20.08      | 20.08         | 20.08       | 20.07       | 20.07       | 20.07                  |         | (88)  |
| Utilisa       | ation fac | tor for a   | ains for        | rest of d   | welling.  | h2.m (se    | e Table    | 9a)           |             |             |             |                        |         |       |
| (89)m=        | 0.99      | 0.99        | 0.98            | 0.95        | 0.85      | 0.65        | 0.45       | 0.5           | 0.77        | 0.95        | 0.99        | 1                      |         | (89)  |
|               | :         |             |                 | <u> </u>    | المدادة   | n = T0 /5   | ellevi ete | no 2 to 7     |             | L 00)       |             | <u>[</u>               |         |       |
|               | 19.15     | 19.26       | ature in        | 19.72       | 19.94     | 20.06       | 20.08      | 20.08         | 20.02       | 19.76       | 19.42       | 19.13                  |         | (90)  |
| (90)m=        | 19.15     | 19.26       | 19.46           | 19.72       | 19.94     | 20.00       | 20.06      | 20.06         | <u> </u>    | <u> </u>    | g area ÷ (4 | <u> </u>               | 0.11    | (91)  |
|               |           |             |                 |             |           |             |            |               |             | LA - LIVIII | g arca - (- | -) –                   | 0.14    | (91)  |
| Mean          | interna   | l temper    | ature (fo       | r the wh    | ole dwe   | lling) = fl | LA × T1    | + (1 – fL     | A) × T2     |             |             |                        |         |       |
| (92)m=        | 19.28     | 19.38       | 19.58           | 19.84       | 20.07     | 20.19       | 20.21      | 20.21         | 20.15       | 19.88       | 19.54       | 19.25                  |         | (92)  |
| Apply         | adjustr   | nent to t   | he mear         | interna     | temper    | ature fro   | m Table    | 4e, whe       | re appro    | priate      | •           |                        | 1       |       |
| (93)m=        | 19.13     | 19.23       | 19.43           | 19.69       | 19.92     | 20.04       | 20.06      | 20.06         | 20          | 19.73       | 19.39       | 19.1                   |         | (93)  |
| 8. Spa        | ace hea   | iting requ  | uirement        |             |           |             |            |               |             |             |             |                        |         |       |
|               |           |             |                 | •           |           | ed at ste   | ep 11 of   | Table 9       | o, so tha   | t Ti,m=(    | 76)m an     | d re-calc              | ulate   |       |
| trie ut       |           | Feb         | or gains<br>Mar |             |           | lup         | lul        | Δυα           | Son         | Oct         | Nov         | Doo                    |         |       |
| <br>  Itilies | Jan       |             | ains, hm        | Apr         | May       | Jun         | Jul        | Aug           | Sep         | Oct         | Nov         | Dec                    |         |       |
| (94)m=        | 0.99      | 0.99        | 0.98            | 0.94        | 0.84      | 0.65        | 0.45       | 0.49          | 0.77        | 0.95        | 0.99        | 0.99                   |         | (94)  |
| ` ′           |           |             | , W = (94       | <u> </u>    | !         | 0.00        | 00         | 00            | <b>5</b> 1  | 0.00        | 0.00        | 0.00                   |         | · /   |
| (95)m=        |           | 772.39      | 802.93          | 810.02      | 745.04    | 554.15      | 364.78     | 383.62        | 570.57      | 671.39      | 683.53      | 696.23                 |         | (95)  |
|               |           |             | rnal tem        |             | <u> </u>  | <u> </u>    |            |               |             |             |             |                        |         |       |
| (96)m=        | 4.3       | 4.9         | 6.5             | 8.9         | 11.7      | 14.6        | 16.6       | 16.4          | 14.1        | 10.6        | 7.1         | 4.2                    |         | (96)  |
| Heat I        | oss rate  | e for me    | an intern       | ıal tempe   | erature,  | Lm , W =    | =[(39)m :  | x [(93)m      | – (96)m     | 1           |             | <u> </u>               |         |       |
| 1             |           |             | 1397.89         |             |           | 577.12      | 367.21     | 387.76        | 627.95      | 977.17      | 1319.23     | 1605.73                |         | (97)  |
| Space         | heatin    | g require   | ement fo        | r each n    | nonth, k\ | Nh/mont     | th = 0.02  | 24 x [(97     | )m – (95    | )m] x (4    | 1)m         |                        |         |       |
| (98)m=        | 658.5     | 524.54      | 442.65          | 249.51      | 99.64     | 0           | 0          | 0             | 0           | 227.5       | 457.7       | 676.67                 |         |       |
|               |           |             |                 | !           |           |             |            | Tota          | l per year  | (kWh/year   | ) = Sum(9   | 8) <sub>15,912</sub> = | 3336.71 | (98)  |
| Snace         | heatin    | a requir    | ement in        | k\/\/h/m²   | 2/vear    |             |            |               |             |             |             |                        | 31.53   | (99)  |
| ·             |           | •           |                 |             | •         |             |            |               |             |             |             |                        | 31.00   |       |
|               |           |             | nts – Indi      | ividual h   | eating sy | ystems ı    | ncluding   | micro-C       | HP)         |             |             |                        |         |       |
| -             | e heatii  | •           | ot from a       | 000040-     | ماممینم/ب | montor      | ovotom     |               |             |             |             |                        |         | (204) |
|               | •         |             | at from s       |             |           | шептагу     | -          |               | (004)       |             |             |                        | 0       | (201) |
|               | •         |             | at from m       | •           | ` '       |             |            | (202) = 1 -   |             |             |             |                        | 1       | (202) |
| Fracti        | on of to  | tal heati   | ng from         | main sys    | stem 1    |             |            | (204) = (204) | 02) × [1 –  | (203)] =    |             |                        | 1       | (204) |
|               |           |             |                 |             |           |             |            |               |             |             |             |                        |         |       |

| Efficiency of                                                                                                  | main en                                                                                                    | ace heat                                                                             | ina evet                                     | am 1                    |                                          |                                                                                                    |                |                     |                                 |                                      |                                                          | 90.5                                                                      | (206)                                                                 |
|----------------------------------------------------------------------------------------------------|----------------------------------------------------------------------------------------------------|--------------------------------------------------------------------------------------|----------------------------------------------|-------------------------|------------------------------------------|----------------------------------------------------------------------------------------------------|----------------|---------------------|---------------------------------|--------------------------------------|----------------------------------------------------------|---------------------------------------------------------------------------|-----------------------------------------------------------------------|
| Efficiency of                                                                                                  | -                                                                                                    |                                                                                      | •                                            |                         | n evetem                                 | n %                                                                                                    |                |                     |                                 |                                      |                                                          | 0                                                                         | (208)                                                                 |
| Jan                                                                                                    | Feb                                                                                                    | Mar                                                                                  | Apr                                          | May                     | Jun                                      | Jul                                                                                                    | Aug            | Sep                 | Oct                             | Nov                                  | Dec                                                      | kWh/ye                                                                    | ┙`                                                                    |
| Space heati                                                                                                    | _!                                                                                                    |                                                                                      | <u> </u>                                     |                         |                                          | Jui                                                                                                    | Aug            | Sep                 | l Oct                           | INOV                                 | Dec                                                      | l Kvvii/ye                                                                | aı                                                                    |
| 658.5                                                                                                    | 524.54                                                                                                    | 442.65                                                                               | 249.51                                       | 99.64                   | 0                                        | 0                                                                                                    | 0              | 0                   | 227.5                           | 457.7                                | 676.67                                                   |                                                                           |                                                                       |
| (211)m = {[(9                                                                                                  | 8)m x (20                                                                                                    | )4)] } x 1                                                                           | 00 ÷ (20                                     | )6)                     |                                          |                                                                                                    |                |                     |                                 |                                      |                                                          |                                                                           | (211)                                                                 |
| 727.62                                                                                                    | 579.61                                                                                                    | 489.12                                                                               | 275.7                                        | 110.1                   | 0                                        | 0                                                                                                    | 0              | 0                   | 251.38                          | 505.75                               | 747.7                                                    |                                                                           | _                                                                     |
|                                                                                                    |                                                                                                    |                                                                                      |                                              |                         |                                          |                                                                                                    | Tota           | I (kWh/yea          | ar) =Sum(2                      | 211) <sub>15,1012</sub>              | Ē                                                        | 3686.98                                                                   | (211)                                                                 |
| Space heati<br>= {[(98)m x (2                                                                                  | •                                                                                                    |                                                                                      | • •                                          | month                   |                                          |                                                                                                    |                |                     |                                 |                                      |                                                          |                                                                           |                                                                       |
| $= ((30) \text{III } \times (2))$ $(215) \text{m} = 0$                                                         | 0                                                                                                    | 00 - (20                                                                             | 0                                            | 0                       | 0                                        | 0                                                                                                    | 0              | 0                   | 0                               | 0                                    | 0                                                        |                                                                           |                                                                       |
|                                                                                                    | Į.                                                                                                    |                                                                                      | Į.                                           |                         |                                          |                                                                                                    | Tota           | l (kWh/yea          | ar) =Sum(2                      | 215) <sub>15,1012</sub>              | <u> </u>                                                 | 0                                                                         | (215)                                                                 |
| Water heatin                                                                                                   | ng                                                                                                    |                                                                                      |                                              |                         |                                          |                                                                                                    |                |                     |                                 |                                      |                                                          |                                                                           | _                                                                     |
| Output from v                                                                                                  |                                                                                                    | ter (calc                                                                            | ulated a<br>142.49                           | bove)<br>137.69         | 120.25                                   | 112.85                                                                                                    | 127.47         | 128.4               | 147.89                          | 159.72                               | 172.75                                                   |                                                                           |                                                                       |
| Efficiency of v                                                                                                |                                                                                                    |                                                                                      | 142.49                                       | 137.09                  | 120.23                                   | 112.03                                                                                                    | 121.41         | 120.4               | 147.09                          | 139.72                               | 172.73                                                   | 87.3                                                                      | (216)                                                                 |
| (217)m= 89.8                                                                                                   | 89.75                                                                                                    | 89.62                                                                                | 89.31                                        | 88.62                   | 87.3                                     | 87.3                                                                                                    | 87.3           | 87.3                | 89.21                           | 89.65                                | 89.83                                                    | 07.0                                                                      | (217)                                                                 |
| Fuel for wate                                                                                                  | r heating,                                                                                                    | , kWh/mo                                                                             | onth                                         |                         |                                          |                                                                                                    |                |                     | <u>I</u>                        | <u> </u>                             | l                                                        |                                                                           |                                                                       |
| (219)m = (64)                                                                                                  |                                                                                                    |                                                                                      |                                              | 155.20                  | 107.74                                   | 120.26                                                                                                    | 146.00         | 147.00              | 165.77                          | 170.46                               | 100.01                                                   | 1                                                                         |                                                                       |
| (219)m= 198.14                                                                                                 | 173.84                                                                                                    | 180.68                                                                               | 159.54                                       | 155.38                  | 137.74                                   | 129.26                                                                                                    | 146.02<br>Tota | 147.08<br>I = Sum(2 | 165.77<br>19a) =                | 178.16                               | 192.31                                                   | 1963.92                                                                   | (219)                                                                 |
| Annual total                                                                                                   | s                                                                                                    |                                                                                      |                                              |                         |                                          |                                                                                                    |                | ·                   |                                 | Wh/year                              |                                                          | kWh/year                                                                  |                                                                       |
| Space heatin                                                                                                   | a fuel use                                                                                                    | ed. main                                                                             | system                                       | 1                       |                                          |                                                                                                    |                |                     |                                 | •                                    |                                                          | · · · · ·                                                                 | _                                                                     |
| -                                                                                                    | 9                                                                                                    | <b></b> ,                                                                            | oyoto                                        | ı                       |                                          |                                                                                                    |                |                     |                                 |                                      |                                                          | 3686.98                                                                   |                                                                       |
| Water heating                                                                                                  | •                                                                                                    | •                                                                                    | Cycloni                                      | ı                       |                                          |                                                                                                    |                |                     |                                 |                                      |                                                          | 3686.98<br>1963.92                                                        | ]<br>]                                                                |
| •                                                                                                    | g fuel use                                                                                                    | ed                                                                                   | ·                                            |                         | t                                        |                                                                                                    |                |                     |                                 |                                      |                                                          |                                                                           |                                                                       |
| Water heating                                                                                                  | g fuel use<br>pumps, f                                                                                                    | ed<br>ans and                                                                        | ·                                            |                         | t                                        |                                                                                                    |                |                     |                                 |                                      | 30                                                       |                                                                           | (230c)                                                                |
| Water heating                                                                                                  | g fuel use<br>pumps, f<br>ing pump                                                                                                    | ed<br>ans and<br>:                                                                   | electric                                     |                         | t                                        |                                                                                                    |                |                     |                                 |                                      | 30                                                       |                                                                           | (230c)<br>(230e)                                                      |
| Water heating<br>Electricity for<br>central heating                                                            | g fuel use<br>pumps, f<br>ing pump<br>fan-assis                                                                                                    | ed<br>ans and<br>:<br>sted flue                                                      | electric                                     | keep-ho                 | t                                        |                                                                                                    | sum            | of (230a).          | (230g) =                        |                                      |                                                          |                                                                           | ` '                                                                   |
| Water heating Electricity for central heati boiler with a Total electrici                                      | g fuel use<br>pumps, f<br>ing pump<br>fan-assis<br>ty for the                                                                                         | ed<br>ans and<br>:<br>sted flue                                                      | electric                                     | keep-ho                 | t                                        |                                                                                                    | sum            | of (230a).          | (230g) =                        |                                      |                                                          | 1963.92                                                                   | (230e)                                                                |
| Water heating Electricity for central heating boiler with a Total electricity Electricity for                  | g fuel use<br>pumps, f<br>ing pump<br>fan-assis<br>ty for the<br>lighting                                                                             | ed<br>ans and<br>:<br>sted flue<br>above, k                                          | electric                                     | keep-hot                |                                          | + (232).                                                                                                    |                |                     | (230g) =                        |                                      |                                                          | 75<br>493.59                                                              | (230e)<br>(231)<br>(232)                                              |
| Water heating Electricity for central heating boiler with a Total electricity Electricity for Total delivere   | g fuel use<br>pumps, f<br>ing pump<br>fan-assis<br>ity for the<br>lighting<br>ed energy                                                               | ed<br>ans and<br>:<br>sted flue<br>above, k                                          | electric<br><wh yea<br="">ses (211</wh>      | keep-hot<br>r<br>)(221) |                                          | + (232).                                                                                                    |                |                     | (230g) =                        |                                      |                                                          | 1963.92<br>75                                                             | (230e)                                                                |
| Water heating Electricity for central heating boiler with a Total electricity Electricity for                  | g fuel use<br>pumps, f<br>ing pump<br>fan-assis<br>ity for the<br>lighting<br>ed energy                                                               | ed<br>ans and<br>:<br>sted flue<br>above, k                                          | electric<br><wh yea<br="">ses (211</wh>      | keep-hot<br>r<br>)(221) | + (231)                                  |                                                                                                    |                |                     |                                 |                                      |                                                          | 75<br>493.59<br>6306.79                                                   | (230e)<br>(231)<br>(232)                                              |
| Water heating Electricity for central heating boiler with a Total electricity Electricity for Total delivere   | g fuel use<br>pumps, f<br>ing pump<br>fan-assis<br>ity for the<br>lighting<br>ed energy                                                               | ed<br>ans and<br>:<br>sted flue<br>above, k                                          | electric<br><wh yea<br="">ses (211</wh>      | keep-hot<br>r<br>)(221) | + (231)<br><b>Fu</b>                     | el                                                                                                    |                |                     | Fuel P                          | rice                                 |                                                          | 1963.92  75  493.59  6306.79                                              | (230e)<br>(231)<br>(232)                                              |
| Water heating Electricity for central heati boiler with a Total electricity for Total delivere                 | g fuel use<br>pumps, f<br>ing pump<br>fan-assis<br>ity for the<br>lighting<br>ed energy                                                               | ans and the sted flue above, he for all us vidual he                                 | electric<br>«Wh/yea<br>ses (211<br>eating sy | keep-hot<br>r<br>)(221) | + (231)<br><b>Fu</b><br>kW               | <b>el</b><br>/h/year                                                                                                    |                |                     | Fuel P<br>(Table                | Price<br>12)                         | 45                                                       | 1963.92  75  493.59  6306.79  Fuel Cost £/year                            | (230e)<br>(231)<br>(232)<br>(338)                                     |
| Water heating Electricity for central heating boiler with a Total electricity for Total delivered 10a. Fuel co | g fuel use<br>pumps, f<br>ing pump<br>fan-assis<br>ity for the<br>lighting<br>ed energy<br>osts - indiv                                               | ans and the sted flue above, if the for all us vidual he                             | electric<br>«Wh/yea<br>ses (211<br>eating sy | keep-hot<br>r<br>)(221) | + (231) Fu: kW: (211                     | el<br>/h/year                                                                                                    |                |                     | Fuel P<br>(Table                | <b>Price</b> 12)                     | 45<br>x 0.01 =                                           | 1963.92  75  493.59  6306.79  Fuel Cost £/year  128.31                    | (230e)<br>(231)<br>(232)<br>(338)<br>(240)                            |
| Water heating Electricity for central heating boiler with a Total electricity for Total delivere 10a. Fuel co  | g fuel use pumps, f ing pump fan-assis ity for the lighting ed energy osts - indiv                                                                    | ans and the sted flue above, if the for all us vidual he system 1 system 2           | electric<br>«Wh/yea<br>ses (211<br>eating sy | keep-hot<br>r<br>)(221) | + (231)  Fu kW (211)                     | el<br>/h/year<br>I) ×                                                                                                    |                |                     | Fuel P (Table                   | Price<br>12)                         | x 0.01 = x 0.01 =                                        | 1963.92  75  493.59  6306.79  Fuel Cost £/year  128.31                    | (230e)<br>(231)<br>(232)<br>(338)<br>(240)<br>(241)                   |
| Water heating Electricity for central heating boiler with a Total electricity for Total delivere 10a. Fuel co  | g fuel use pumps, f ing pump fan-assis ity for the lighting ed energy ests - indir g - main s g - main s g - secon                                    | ans and : sted flue above, i for all us vidual he system 1 system 2 dary             | electric  kWh/yea  ses (211 eating sy        | keep-hot<br>r<br>)(221) | + (231)  Fu  kW  (211  (213)             | el<br>/h/year<br>l) x<br>3) x                                                                                                    |                |                     | Fuel P (Table 3.4               | Price<br>12)<br>18                   | x 0.01 =<br>x 0.01 =<br>x 0.01 =                         | 1963.92  75  493.59  6306.79  Fuel Cost £/year  128.31  0                 | (230e)<br>(231)<br>(232)<br>(338)<br>(240)<br>(241)<br>(242)          |
| Water heating Electricity for central heating boiler with a Total electricity for Total delivere 10a. Fuel co  | g fuel use pumps, f ing pump fan-assis ity for the lighting ed energy ests - indiv g - main s g - main s g - secon g cost (ot                         | ans and : sted flue above, i for all us vidual he system 1 system 2 dary her fuel)   | electric  kWh/yea ses (211 eating sy         | keep-hot<br>r<br>)(221) | + (231)  Fui  kW  (211  (213  (215)      | el /h/year / / / / / / / / / / / / / / / / / / /                                                                                                    |                |                     | Fuel P (Table                   | Price<br>12)<br>88                   | x 0.01 =<br>x 0.01 =<br>x 0.01 =<br>x 0.01 =             | 1963.92  75  493.59  6306.79  Fuel Cost £/year  128.31                    | (230e)<br>(231)<br>(232)<br>(338)<br>(240)<br>(241)<br>(242)<br>(247) |
| Water heating Electricity for central heating boiler with a Total electricity for Total delivere 10a. Fuel co  | g fuel use pumps, f ing pump fan-assis ity for the lighting ed energy ests - indiv g - main s g - main s g - secon g cost (ot and elect               | ans and : sted flue above, k for all us vidual he system 2 dary her fuel) cric keep- | electric  kWh/yea ses (211 eating sy         | keep-hot                | + (231)  Fui kW (211 (213 (215 (219 (231 | el /h/year // x // 3) × // x // 3) × // x // 3) × // x // 3) // x // 3) // x // 3 // 3 | (237b)         | =                   | Fuel P (Table  3.4  0  13.  3.4 | Price<br>12)<br>18<br>19             | x 0.01 =<br>x 0.01 =<br>x 0.01 =<br>x 0.01 =<br>x 0.01 = | 1963.92  75  493.59  6306.79  Fuel Cost £/year  128.31  0  0  68.34  9.89 | (230e)<br>(231)<br>(232)<br>(338)<br>(240)<br>(241)<br>(242)          |
| Water heating Electricity for central heating boiler with a Total electricity for Total delivere 10a. Fuel co  | g fuel use pumps, f ing pump fan-assis ity for the lighting ed energy osts - indiv g - main s g - main s g - secon g cost (ot and elect riff, list ea | ans and : sted flue above, k for all us vidual he system 2 dary her fuel) cric keep- | electric  kWh/yea ses (211 eating sy         | keep-hot                | + (231)  Fui kW (211 (213 (215 (219 (231 | el /h/year // x // 3) x // x // 3) x // 3) // as appl                                                                                                    | (237b)         | =                   | Fuel P (Table  3.4  0  13.  3.4 | Price<br>12)<br>18<br>19<br>19<br>19 | x 0.01 =<br>x 0.01 =<br>x 0.01 =<br>x 0.01 =<br>x 0.01 = | 1963.92  75  493.59  6306.79  Fuel Cost £/year  128.31  0  0  68.34  9.89 | (230e)<br>(231)<br>(232)<br>(338)<br>(240)<br>(241)<br>(242)<br>(247) |

| Additional standing charges (Table 12)        | 120 (251)                      |                               |                                 |
|-----------------------------------------------|--------------------------------|-------------------------------|---------------------------------|
| Appendix Q items: repeat lines (253) and (2   | 254) as needed                 |                               |                                 |
| Total energy cost (24                         | 45)(247) + (250)(254) =        |                               | 391.65 (255)                    |
| 11a. SAP rating - individual heating system   | ms                             |                               |                                 |
| Energy cost deflator (Table 12)               |                                |                               | 0.42 (256)                      |
| Energy cost factor (ECF) [(2                  | (55) x (256)] ÷ [(4) + 45.0] = |                               | 1.09 (257)                      |
| SAP rating (Section 12)                       |                                |                               | 84.79 (258)                     |
| 12a. CO2 emissions – Individual heating s     | systems including micro-CHP    |                               |                                 |
|                                               | <b>Energy</b><br>kWh/year      | Emission factor<br>kg CO2/kWh | <b>Emissions</b><br>kg CO2/year |
| Space heating (main system 1)                 | (211) x                        | 0.216 =                       | 796.39 (261)                    |
| Space heating (secondary)                     | (215) x                        | 0.519 =                       | 0 (263)                         |
| Water heating                                 | (219) x                        | 0.216 =                       | 424.21 (264)                    |
| Space and water heating                       | (261) + (262) + (263) + (26    | 64) =                         | 1220.59 (265)                   |
| Electricity for pumps, fans and electric keep | o-hot (231) x                  | 0.519 =                       | 38.93 (267)                     |
| Electricity for lighting                      | (232) x                        | 0.519 =                       | 256.17 (268)                    |
| Total CO2, kg/year                            |                                | sum of (265)(271) =           | 1515.69 (272)                   |
| CO2 emissions per m²                          |                                | (272) ÷ (4) =                 | 14.32 (273)                     |
| El rating (section 14)                        |                                |                               | 87 (274)                        |
| 13a. Primary Energy                           |                                |                               |                                 |
|                                               | <b>Energy</b><br>kWh/year      | <b>Primary</b> factor         | <b>P. Energy</b><br>kWh/year    |
| Space heating (main system 1)                 | (211) x                        | 1.22 =                        | 4498.11 (261)                   |
| Space heating (secondary)                     | (215) x                        | 3.07                          | 0 (263)                         |
| Energy for water heating                      | (219) x                        | 1.22 =                        | 2395.99 (264)                   |
| Space and water heating                       | (261) + (262) + (263) + (26    | 64) =                         | 6894.1 (265)                    |
| Electricity for pumps, fans and electric keep | p-hot (231) x                  | 3.07                          | 230.25 (267)                    |
| Electricity for lighting                      | (232) x                        | 0 =                           | 1515.33 (268)                   |
| 'Total Primary Energy                         |                                | sum of (265)(271) =           | 8639.68 (272)                   |
|                                               |                                |                               |                                 |

(272) ÷ (4) =

Primary energy kWh/m²/year

81.63

(273)

## **SAP 2012 Overheating Assessment**

Calculated by Stroma FSAP 2012 program, produced and printed on 10 March 2021

#### Property Details: 116 Tweed [End] DCC2

**Dwelling type:** End-terrace House

Located in: England

**Region:** South East England

Cross ventilation possible: Yes Number of storeys: 2

Front of dwelling faces: North East

Overshading: Average or unknown

Overhangs: None

Thermal mass parameter: Calculated 245.4

**Night ventilation:** False

Blinds, curtains, shutters:

Ventilation rate during hot weather (ach):

Dark-coloured curtain or roller blind
4 (Windows open half the time)

#### Overheating Details:

Summer ventilation heat loss coefficient: 343.68 (P1)

Transmission heat loss coefficient: 60.2

Summer heat loss coefficient: 403.87 (P2)

### Overhangs:

| Ratio: | Z_overhangs: |
|--------|--------------|
| 0      | 1            |
| 0      | 1            |
| 0      | 1            |
| 0      | 1            |
| 0      | 1            |
| 0      | 1            |
|        | 0            |

#### Solar shading:

| Orientation:       | Z blinds: | Solar access: | Overhangs: | Z summer: |      |
|--------------------|-----------|---------------|------------|-----------|------|
| North East (W_133) | 0.85      | 0.9           | 1          | 0.76      | (P8) |
| North East (W_134) | 0.85      | 0.9           | 1          | 0.76      | (P8) |
| South West (W_135) | 0.85      | 0.9           | 1          | 0.76      | (P8) |
| North East (W_136) | 0.85      | 0.9           | 1          | 0.76      | (P8) |
| South West (W_137) | 0.85      | 0.9           | 1          | 0.76      | (P8) |
| South West (W_138) | 0.85      | 0.9           | 1          | 0.76      | (P8) |

#### Solar gains:

| Orientation        |       | Area | Flux   | g_   | FF  | Shading | Gains                 |
|--------------------|-------|------|--------|------|-----|---------|-----------------------|
| North East (W_133) | 0.9 x | 1.84 | 105.45 | 0.72 | 0.7 | 0.76    | 67.33                 |
| North East (W_134) | 0.9 x | 1.28 | 105.45 | 0.72 | 0.7 | 0.76    | 46.84                 |
| South West (W_135) | 0.9 x | 1.31 | 126.97 | 0.72 | 0.7 | 0.76    | 57.72                 |
| North East (W_136) | 0.9 x | 2.43 | 105.45 | 0.72 | 0.7 | 0.76    | 88.92                 |
| South West (W_137) | 0.9 x | 1.31 | 126.97 | 0.72 | 0.7 | 0.76    | 57.72                 |
| South West (W_138) | 0.9 x | 1.31 | 126.97 | 0.72 | 0.7 | 0.76    | 57.72                 |
|                    |       |      |        |      |     | Total   | 376.24 <b>(P3/P4)</b> |

### Internal gains:

|                    | June   | July   | August            |
|--------------------|--------|--------|-------------------|
| Internal gains     | 502.22 | 481.59 | 491.82            |
| Total summer gains | 903.48 | 857.83 | 815.5 <b>(P5)</b> |

# **SAP 2012 Overheating Assessment**

| Likelihood of high internal temperature               | Not significant | Not significant | Not sig | gnificant |
|-------------------------------------------------------|-----------------|-----------------|---------|-----------|
| Threshold temperature                                 | 17.92           | 19.81           | 19.8    | (P7)      |
| Thermal mass temperature increment                    | 0.28            | 0.28            | 0.28    |           |
| Mean summer external temperature (South East England) | 15.4            | 17.4            | 17.5    |           |
| Summer gain/loss ratio                                | 2.24            | 2.12            | 2.02    | (P6)      |

Assessment of likelihood of high internal temperature: <u>Not significant</u>